الجمهوريس الجزائريس الديمقراطيس الشعبيس

People's Democratic Republic of Algeria

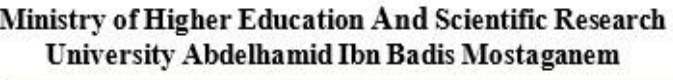

 **Faculty of Sciences and Technology والــتكنولـــــوجــــــــــيــا الـعـلــــــــــوم كـليــــــــــــة ق ـــــــســــم الــهــنــــدســـة الــمــيــكـــانــيـــكـــيـــة Engineering Mechanical of Departement**

وزارة التعليم العالي و البحث العلمي جامعن عبد الحميد بن باديس مستفائم

**N° d'ordre : M………/GM/2023**

# **MEMOIRE DE FIN D'ETUDES MASTER ACADEMIQUE**

**Filière : Génie Mécanique**

**Spécialité : Énergétique**

# Thème

# **Analyse de la convection mixte dans une cavité entrainée en forme U**

# **Présenté par :**

- ❖ ISSA HAMMOUDA
- ❖ SLAMNIA MOHAMED

# *Soutenu le 25/ 06 / 2023 devant le jury composé de :*

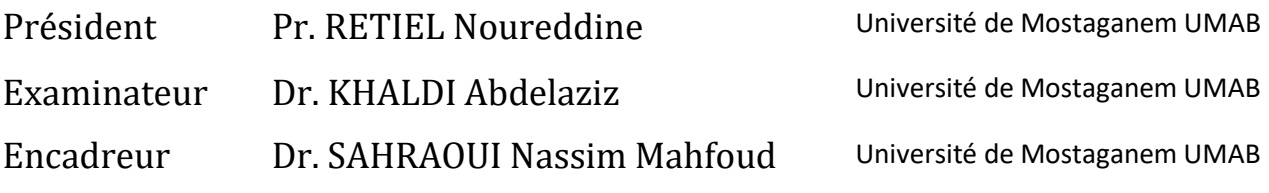

# **Année Universitaire : 2022 / 2023**

*Remerciements*

*Tout d'abord on remercie notre Dieu puissant et miséricordieux, qui nous <sup>a</sup> donn<sup>é</sup> <sup>l</sup><sup>a</sup> force et la patience d'a<sup>c</sup> omplir ce modeste travail. <sup>C</sup><sup>e</sup> mémoire n'aurait pas été possible sans l'intervention, consciente d'un grand nombre de personnes. En second lieu, nous tenons <sup>à</sup> remercier notre encadreur le Dr.Sahraoui Nassim Mahfoud, pour sa patience, ses précieux conseils quiontconstitué un apport considérable sans lequel ce travail <sup>n</sup>'aurait pas pu être mené au bon port. Qu'il trouve dans ce travail un hommage vivant <sup>à</sup> haute personnalité. Nos vifs remerciements vont également aux membres du jury pour l'intérêt qu'ils ont porté <sup>à</sup> notre recherche en acceptant d'examiner notretravail et de L'enrichir par leur proposition. A nos parents spécialement et <sup>à</sup> nos familles qui par leur prière et leur encouragement on <sup>a</sup> pu surmonter tousles obstacles pour achever ce travail.*

Dédicace :

Je dédie ce modeste travail : <sup>A</sup> mon papa SLAMNIA Hadj, qui a donné un sens à ma vie, m'a Mis dans les meilleures conditions pour aller loin dans mes études. <sup>A</sup> mon adorable maman CHAHLAOUI Mansora, qui m'a donné la vie et qui m'a toujours éclairé le chemin de la vie en veillant sur moi tout au long de mes études. « Que Dieu me les gardes ». <sup>A</sup> mes sœurs Chaimaa, Fadila et Khawla qui m'ont toujours motivé Particulièrement Et pour leur soutient dans chaque moment A toute ma famille Je dédie également ce mémoire à mon très cher binôme ISSA Hammouda, qui a toujours été à mon côté et m'a toujours soutenu.

SLAMNIA

# **Dédicace :**

**أهدي هذا العمل المتواضع إىل :**

**ي ف المقام األول إىل السند الذي ال يميل، والصديق الذي ال تغريه األيام، والحبيب**  الذي لا يخون، هو الأمان والقدوة أبي الغالي حبيب للقلب وصديق للروح وقطعة **من الفؤاد .**

إلى بسمة الحياة وبلسم الآلام، التي لطالما كان دعاؤها ملازما لمواصلة الدرب ر<br>وطالما لم تترك يداي ابد الدهر، هي ملجئي وقت الضراء وحبيبتي وقت السراء، **ي تي ف يم وصديق الحبيبة ، ا كل وقت وحري .** 

إلى اخي واختي وسندي <mark>في هذه الحياة.</mark> 

**الغربة، الذين كانوا داعمري ي وطننا الحبيب ورفقاء المسرية ف ي ف إىل أصدقاب ي ي وطننا الحبيب، اليكمكل ومساعدين ومصدر الهمة والعطاء، هللا يجمع شملنا ف الوفاء والحب واإلهداء .**

إلى وطني الحبيب فلسطين ومدينتي غزة الغارقة في حمرة الأرض، وأسرانا البواسل **ي**  المفتشين عن قبس السعادة خلف أسوار السجون، والى أرواح شُهدائنا الأبطال، **ُ تملؤها المحبة ً طأطأت حروفه رؤوسها خجلة وتحية ً أهدي سالما واالفتخار.**

كما أهدي هذه الأطروحة إلى زميلي العزيز سلامنية محمد، الذي كان بجانبي  **تي دائما. ودعم**

كما وأقدم باقات من الشكر والامتنان لرفيق الدرب وأخي الحبيب "ماهر ابو  **تي تي وقف بجان سمرة" ال تي وساندب الطويلة حفظه هللا ي رحل ي عناء الغربة وف ف . ي ليس بجهدي اللهم انه واجتهادي ُ ً حمدا إنما بتوفيقك وكرمك وفضلك لك الحمد ُ ً مباركا ً طيبا ً كثريا فيه.**

**ISSA**

# **Résumé :**

Le travail présenté dans ce mémoire est une analyse de la convection mixte dans une cavité doublement entrainée en forme de **U**, par la méthode des volumes finis en utilisant le code de calcul Fluent. L'étude se focalise sur l'analyse de l'effet des nombres de Richardson, de Reynolds et de Prandtl sur les différentes structures de l'écoulement ainsi que sur le transfert thermique. Une étude bibliographique sur le phénomène de convection mixte est présentée, suivie de la configuration physique étudié, accompagné de la formulation mathématique et des conditions aux limites appliquées. Les résultats de l'analyse pour la configuration géométrique étudiée sont présentés sous forme de lignes de courant, d'isothermes et du nombre de Nusselt moyen, et ont révélé que le transfert de chaleur augmente avec l'augmentation du nombre de Reynolds, du nombre de Richardson ainsi que du nombre de Prandtl.

**Mots clés** : Convection mixte, cavité U doublement entrainée, Fluent, méthode des volumes finis, Gambit

# **Abstract:**

In this work, we present a numerical study of the mixed convection in a lid driven U-shaped cavity by the finite volume method using Fluent software. The objective of this study is to analyze the effect of the Richardson, Reynolds and Prandtl number on the different flow structures as well as on the heat transfer. A bibliographical review on the mixed convection phenomena is presented, followed by the physical configuration used in this study, along with its mathematical formulation as well as the boundary conditions applied on the chosen geometry. The results of the analysis for the geometric configuration studied are presented in the form of streamlines, isotherms and Nusselt number. The results showed an increase in the heat transfer when increasing Reynolds number, Richardson number and Prandtl number.

**Keywords:** Mixed convection, doubly driven U cavity, Fluent, finite volume method**,**  Gambit

الملخص: العمل المقدم في هذه األطروحة هو تحليل للحمل الحراري المختلط في تجويف مزدوج على شكل حرف U، بواسطة طريقة الحجم المحدود باستخدام رمز حساب Fluent. تركز الدراسة على تحليل تأثير أرقام ريتشاردسون ورينولدز وPrandtl على هياكل التدفق المختلفة وكذلك انتقال الحرارة. يتم تقديم دراسة ببليوغرافية حول ظاهرة الحمل الحراري المختلط، تليها التكوين الفيزيائي المدروس، مصحوبة بالصياغة الرياضية والشروط الحدودية المطبقة. تم عرض نتائج تحليل التكوين الهندسي المدروس على شكل خطوط التيار ومتساوي الحرارة ومتوسط رقم نسلت، وكشفت أن انتقال الحرارة يزداد مع زيادة عدد رينولدز ورقم ريتشاردسون ورقم Prandtl.

**الكلمات الرئيسية:** الحمل الحراري المختلط، تجويف U مدفوع بشكل مضاعف، Fluent، طريقة الحجم المحدود، Gambit

# Table des matières

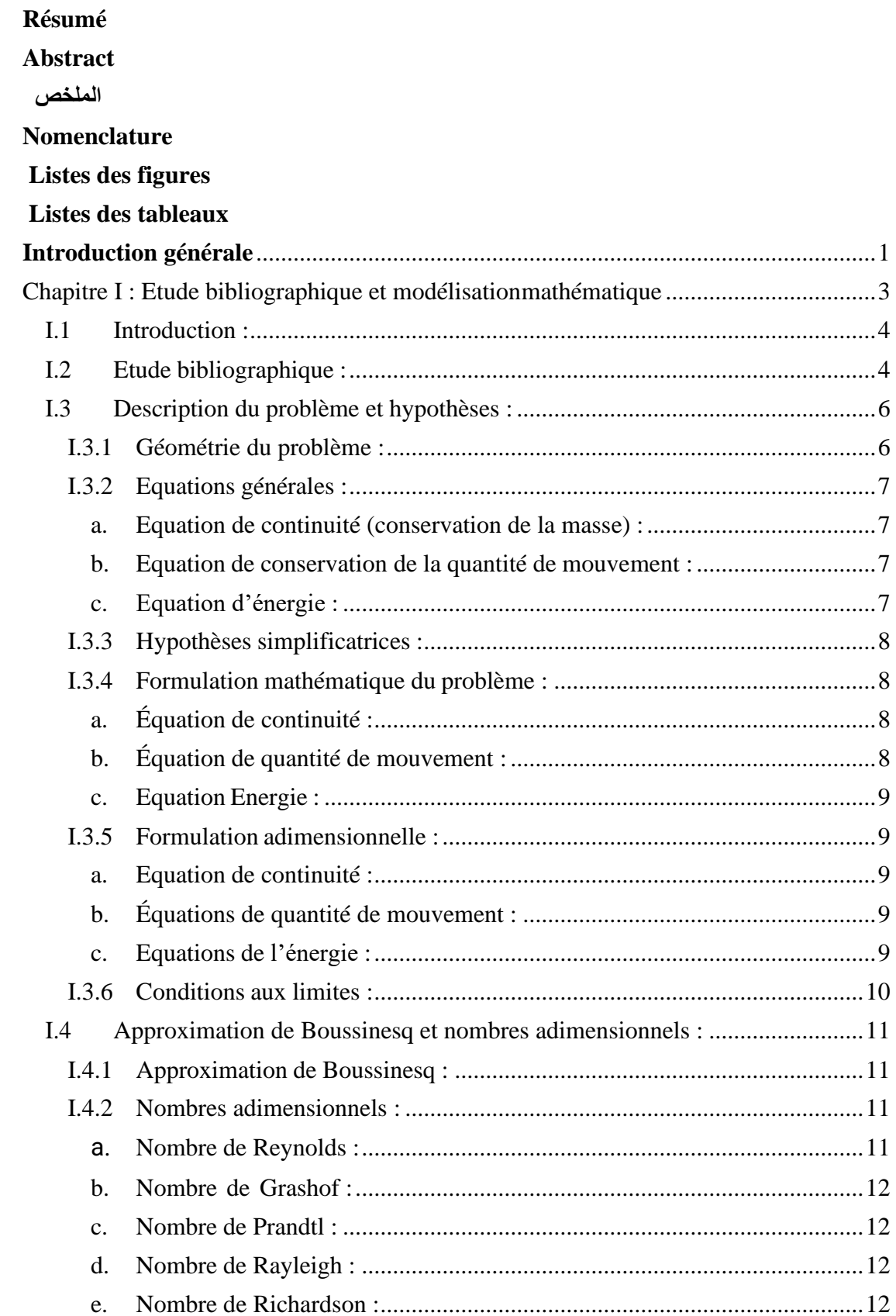

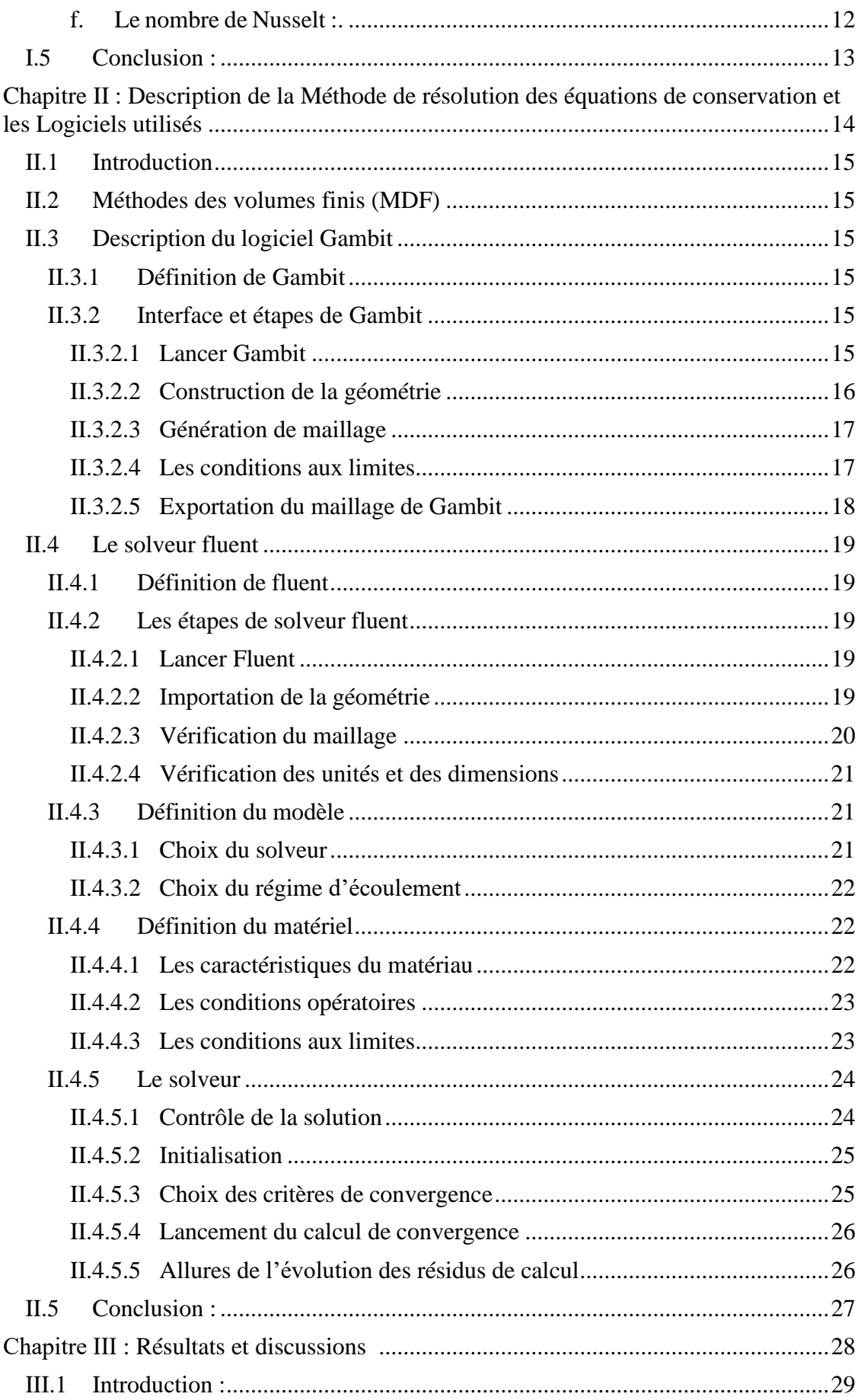

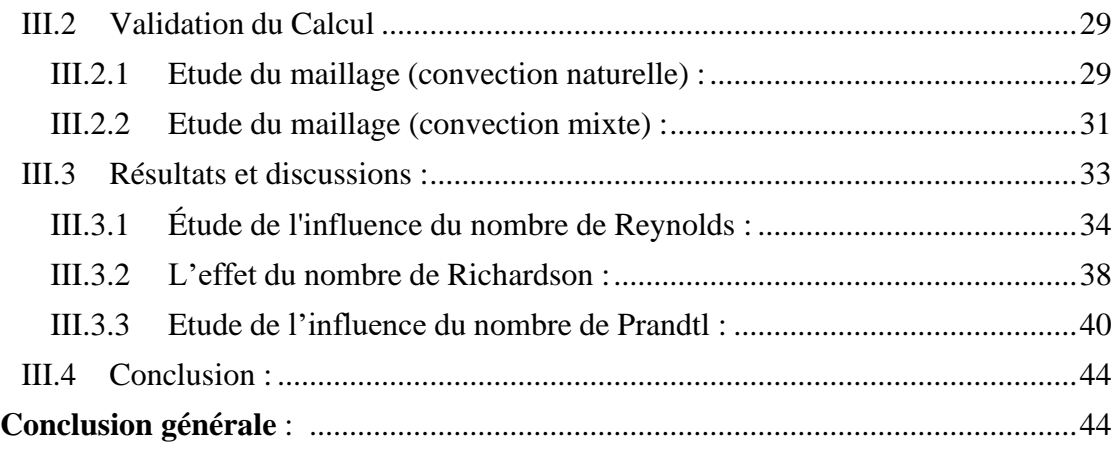

# **Listes des figures**

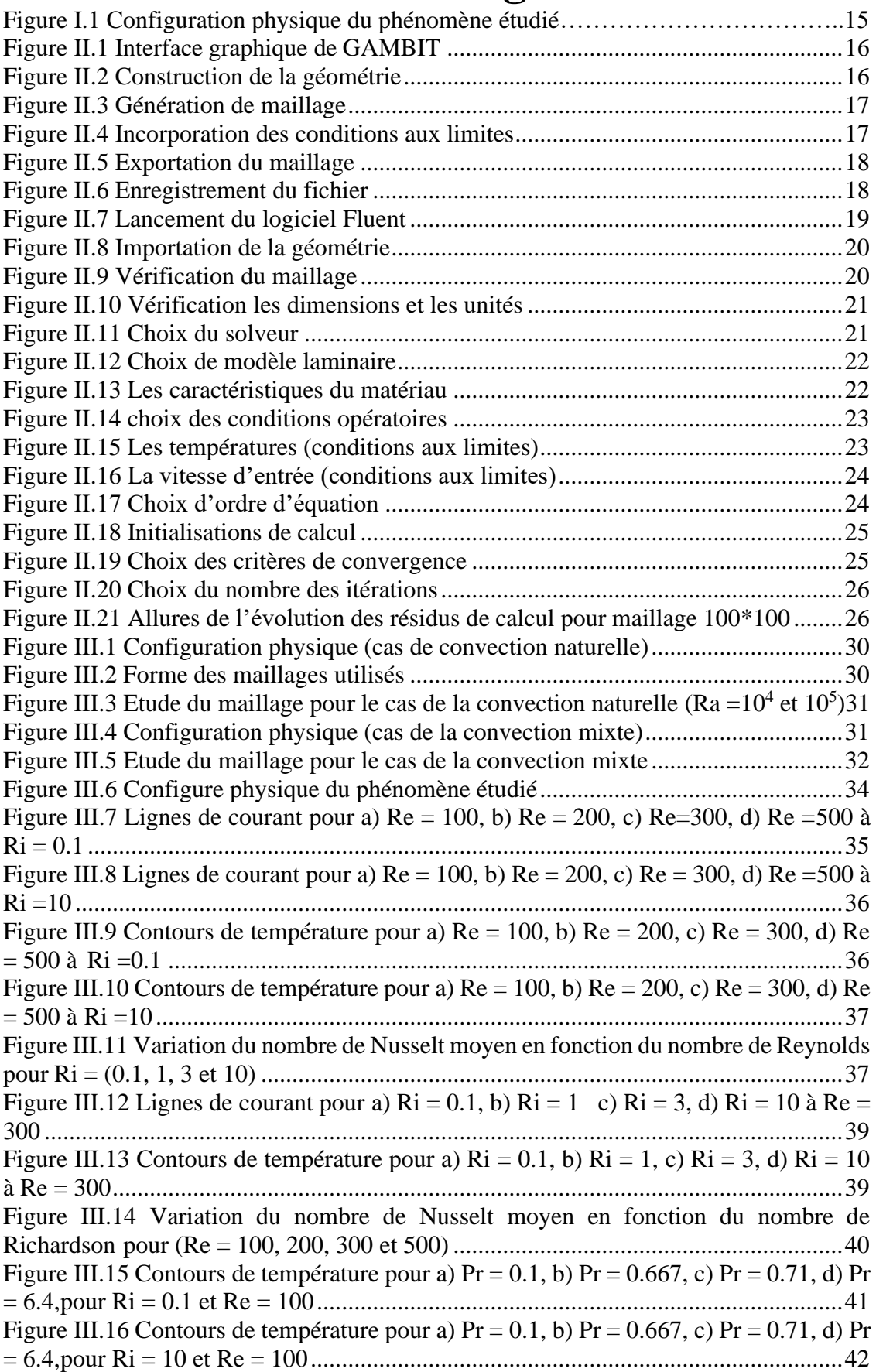

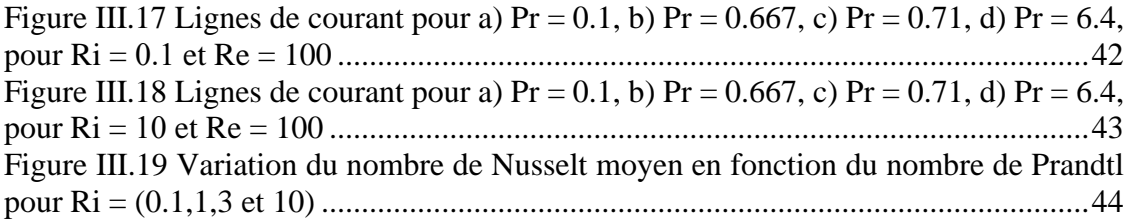

# **Liste des tableaux**

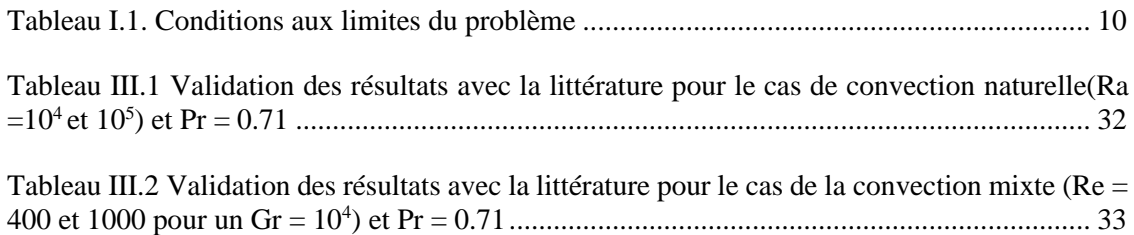

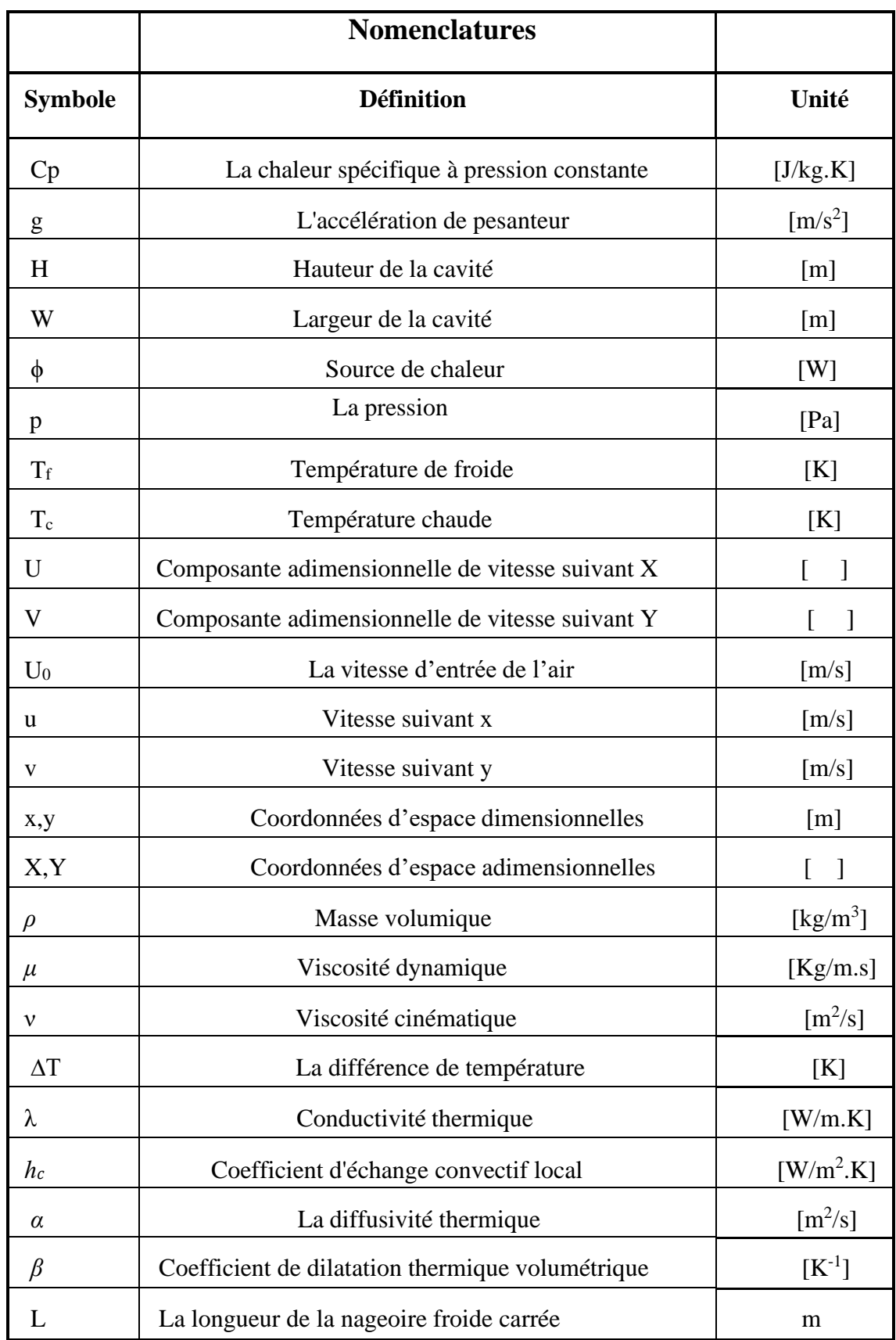

# **Nombres adimensionnels**

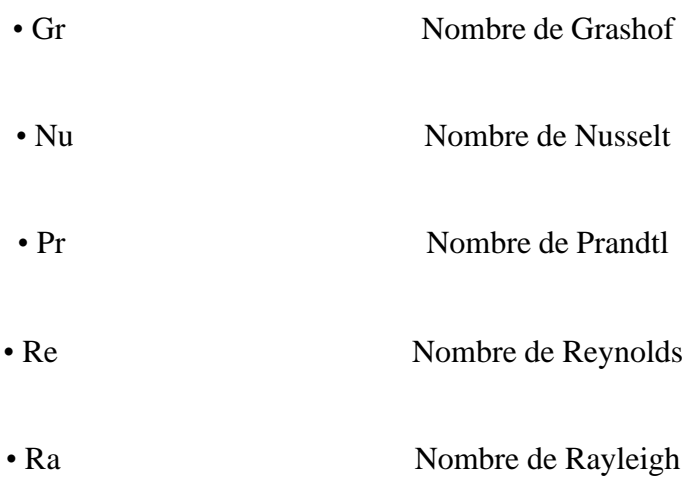

# <span id="page-14-0"></span>**Introduction générale**

Ces dernières années, de nombreux chercheurs ont étudié la convection mixte dans les cavités carrées. Cette tentative est due au fait que le transfert de chaleur dans les cavités peut être trouvé dans de nombreuses applications industrielles et d'ingénierie telles que Refroidissement de composants électroniques, processus de séchage d'aliments, réacteurs nucléaires, etc. L'écoulement dans une cavité entraîné par des conditions aux limites thermiques et cinématiques entraîne une poussée flottante et des conditions de convection mixte lors de l'augmentation du nombre de Grashof et de Reynolds. Par conséquent, pour différentes valeurs de Richardson, des modèles complexes de transfert de chaleur apparaissent dans la cavité.

De nombreuses recherches ont été menées sur le transfert de chaleur par convection mixte dans des cavités sous différentes conditions thermiques [1-3]. Cette modification introduit encore plus de complexités dans lesquelles le champ d'écoulement et la nature du transfert de chaleur changent, ce qui est le résultat de forces de flottabilité induites par des gradients de température qui tendent à augmenter le transfert de chaleur.

L'objectif de notre travail est l'étude numérique de la convection mixte dans une cavité de forme **U** doublement entrainée. La paroi inférieure est maintenue à une température constante  $T_c$ , les parois du haut sont entrainées, où l'on a un fluide entrant avec une température froide  $T_f$ , tandis que les autres parois sont considérées comme étant adiabatique.

Le Logiciel Fluent utilisée est conçu par un code qui est basé sur la résolution numérique par les volumes finis des équations de Navier et Stokes. Nous utiliserons le logiciel gambit pour la construction de la géométrie avec génération de maillage et incorporation des conditions aux limites. Le présent travail sera consacré principalement à la détermination des contours de température, contours de lignes de courant des températures et vitesses à l'intérieur de la cavité et enfin à l'influence du nombre de Reynolds et de Richardson sur le transfert de chaleur ainsi que les différentes structures de l'écoulement.

Le travail est présenté en trois chapitres :

Dans le premier chapitre, une étude bibliographique sur la convection mixte dans les cavités entrainées est présentée. La description physique géométrique et mathématiques avec les hypothèses correspondantes et les conditions aux limites est aussi présentée.

Dans le deuxième chapitre, la méthode de résolution numérique notamment la méthode des volumes finis est présentée ainsi que les deux logiciels utilisés GAMBIT et FLUENT.

Les principaux résultats de l'étude sont présentés dans le troisième chapitre. L'effet des nombres de Reynolds, de Richardson ainsi que le nombre de Prandtl sur les différentes structures de l'écoulement ainsi que sur le transfert de chaleur est présenté.

# <span id="page-16-0"></span>**Chapitre I :**

# **Etude bibliographique et modélisation mathématique**

#### <span id="page-17-0"></span>**I.1 Introduction :**

Dans ce chapitre, nous passons en revue quelques études antérieures sur le problème de la convection mixte dans les cavités. Le problème physique étudié et la configuration géométrique considérée dans ces études seront présentés. Une attention particulière sera accordée à la description de toutes les hypothèses simplificatrices qui permettront de simplifier les équations générales de conservation décrivant l'écoulement. Les équations de continuité, les équations de quantité de mouvement et les équations d'énergie ou forme adimensionnelle seront présentés ainsi que les conditions aux limites considérées pour la configuration géométrique étudiée.

#### <span id="page-17-1"></span>**I.2 Etude bibliographique :**

Dans cette partie, nous présentons des études bibliographiques sur la convection naturelle et mixte dans les cavités. Des recherches sur cette question ont été menées par de nombreux auteurs dont :

**B.Calcagni et al. [1]** ont étudié numériquement et expérimentalement le transfert de chaleur par convection naturelle dans une cavité carrée munie de sources de chaleurs discrètes montés sur la paroi inférieure et les parois latérales. Ils ont trouvé que le nombre de Nusselt local présente une forme symétrique qui augmente près du bord de la source de chaleur.

**Yuan Ma et al. [2]** ont effectué une simulation de la convection naturelle de nanofluides dans une enceinte en forme de **U** en présence d'un champ magnétique. La méthode Lattice Boltzmann (LBM) a été utilisée dans cette étude. Ils ont trouvé que le nombre de Nusselt moyen augmente à mesure que le nombre de Rayleigh augmente, et que l'effet du champ magnétique sur le transfert de chaleur est plus prononcé à des nombres de Rayleigh plus élevés.

**Humayoun Shahid et al. [3]** ont étudié numériquement la convection mixte dans une cavité entraînée par un couvercle en forme de **U** avec des parois latérales chauffées. La méthode Lattice Boltzmann a été utilisé pour simuler le comportement de l'écoulement et les champs de température. Ils ont constaté que le coefficient de transfert de chaleur au niveau des parois chauffées augmente avec l'augmentation du rapport de forme.

Une analyse numérique de la convection naturelle dans une cavité **U** remplie de nanofluides a été effectuée par **Hossam A. Nabwey et al. [4].** Les parois de la cavité droite, gauche et intérieure sont supposées adiabatiques, tandis que la paroi de la cavité horizontale supérieure est maintenue à une température plus basse. La paroi horizontale inférieure est chauffée à l'aide d'une source de chaleur. Les auteurs ont observé que le nombre de Nusselt moyen diminue avec la longueur de la source de chaleur et le nombre de Hartmann, tandis qu'il augmente avec la position de la source. De plus, le Nusselt moyen augmente avec la fraction volumique solide des nanoparticules et diminue avec le rapport de forme.

**Ching-Chang CHO et al. [5**] ont étudié le transfert de chaleur amélioré par convection naturelle dans des nanofluides dans des cavités en forme de **U.** La méthode des volumes finis a été utilisée dans ce travail**.** Leurs résultats montrent que le nombre de Nusselt moyen augmente à mesure que la fraction volumique des nanoparticules augmente pour toutes les valeurs du nombre de Rayleigh.

**M.S. Asmadi et al. [6]** ont effectué une étude numérique de l'écoulement d'un nanofluide hybride dans un couvercle en forme de **U** avec des parois ondulées chauffées. La méthode des éléments finis a été utilisée dans ce travail. Leurs résultats suggèrent que plus les dimensions des ailettes de refroidissement sont grandes, plus les ondulations et les amplitudes des parois ondulées chauffées sont importantes, produisant des coefficients de transfert de chaleur plus élevés.

Une simulation numérique de la convection naturelle dans une cavité en forme de **U** saturée de ferro-particules à base d'eau sous l'impact de la magnéto-hydrodynamique (MHD) a été étudiée par **Babar Iftikhar et al. [7].** La méthode des éléments finis a été utilisée pour transformer le système d'équation aux dérivées partielles (EDP) non linéaire en un système algébrique non linéaire. Ils ont trouvé que les résultats obtenus aideront à déterminer les paramètres géométriques pour l'optimisation de la conception et l'efficacité du transport d'énergie dans les échangeurs de chaleur et les capteurs solaires.

**V. Sivakumar et S. Sivasankaran [8]** ont étudié numériquement le phénomène de convection mixte dans une cavité carrée inclinée. Les parois latérales verticales sont supposées avoir une distribution de température non uniforme. Ils ont trouvé que le transfert de chaleur augmente à mesure que l'angle d'inclinaison augmente.

**Farooq H. Ali et al. [9]** se sont intéressés à une étude numérique de la convection naturelle dans les cavités en forme de U. ils ont étudié l'effet d'un champ magnétique externe sur le profil hydrothermique d'un nanofluide en prenant en considération POWER LAW. Leurs résultats montrent que l'effet de n sur le nombre de Nusselt (Nu) est significatif à Ra=10<sup>6</sup> et est imperceptible en dessous de cette valeur. Ce dernier est Impactant lorsque le nombre de Hartmann Ha est inférieur à 30. Ils ont aussi trouvé qu'il existe un seuil de nanoparticules pour Ha<30, après lequel le transfert de chaleur augmente avec l'augmentation de n.

**Ching-Chang CHO et al. [10]** ont étudié numériquement les performances de transfert de chaleur et la génération d'entropie de la convection naturelle dans une cavité en forme de U remplie de nanofluides. La méthode des volumes finis et l'algorithme SIMPLE ont été utilisés pour résoudre les équations. Ils ont trouvé que le nombre de Nusselt moyen et la production totale d'entropie augmentent à mesure que le nombre de Rayleigh augmente, et que l'augmentation de la longueur ou de la largeur de la paroi froide a pour conséquence l'augmentation du nombre de Nusselt moyen et la diminution la production totale d'entropie.

Une étude numérique bidimensionnelle pour la convection mixte dans une cavité **U** avec un déflecteur a été effectué par **Yuan Ma et al. [11].** Les auteurs ont observé que l'utilisation des nanofluides diminue le transfert de chaleur. L'effet favorable de l'augmentation du nombre de Reynolds sur le nombre de Nusset moyen et la tendance défavorable de l'augmentation du nombre de Hartmann sur le transfert de chaleur sont les principaux faits saillants de cette étude. De plus, l'augmentation du nombre de Reynolds avec un Rayleigh plus élevé a un effet plus important sur le coefficient de transfert de chaleur**.**

# <span id="page-19-1"></span><span id="page-19-0"></span>**I.3 Description du problème et hypothèses : I.3.1 Géométrie du problème :**

La configuration considérée dans cette étude est une cavité en forme de U de hauteur H et de largeur W rempli par un fluide considéré comme étant Newtonien (Figure I.1).

Comme le montre la figure 1, La paroi inférieure est maintenue à une température constante T**c**, les parois du haut (a et b) sont entrainées, où l'on a un fluide entrant avec une température froide T**f**, tandis que les autres parois sont considérées comme étant adiabatique.

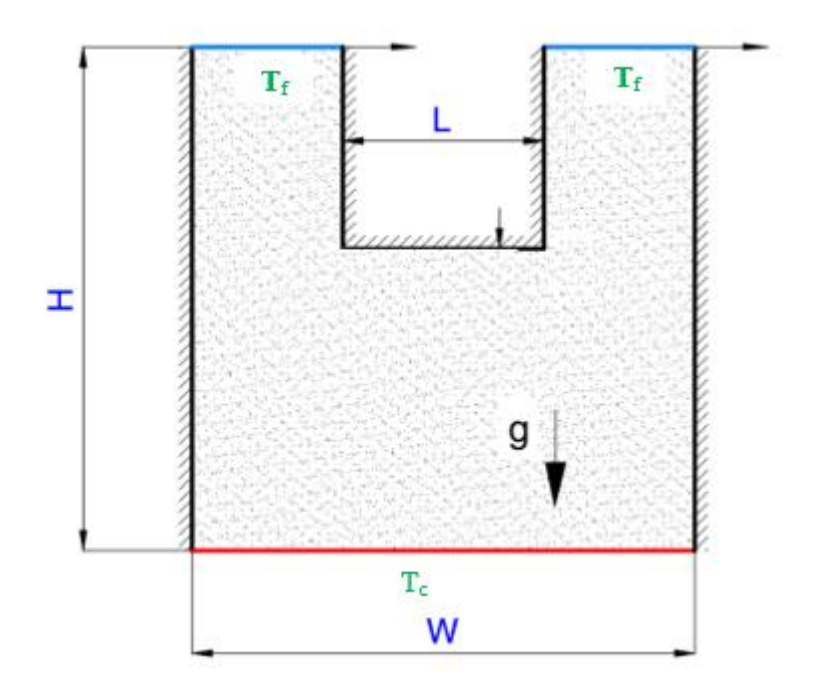

**Figure I.1** Configuration physique du phénomène étudié

# <span id="page-20-0"></span>**I.3.2 Equations générales :**

L'équation régissant la convection mixte est :

Le bilan de masse (équation de continuité), le bilan de la quantité de mouvement et le bilan d'enthalpie (d'énergie).

#### <span id="page-20-1"></span>**a. Equation de continuité (conservation de la masse) :**

C'est la formule de la loi de conservation de la masse pour le volume de contrôle du matériau. Mathématiquement, il s'écrit sous la forme :

$$
\frac{\partial \rho}{\partial t} + \nabla \cdot (\rho \vec{u}) = 0 \quad \dots \dots \dots \dots \dots \dots \tag{1}
$$

#### <span id="page-20-2"></span>**b. Equation de conservation de la quantité de mouvement :**

Également connue sous le nom de deuxième loi de Newton, cette loi établit la relation entre les propriétés du mouvement des fluides et les causes qui le produisent.

$$
\rho \frac{d\vec{v}}{dt} = \rho g - \nabla . p + \mu \nabla^2 \vec{v} \ \ldots \ldots \ldots \ldots (2)
$$

#### <span id="page-20-3"></span>**c. Equation d'énergie :**

Il obéit à la première loi de la thermodynamique

$$
\rho C_P \frac{dT}{dt} = \nabla . \lambda \nabla T + \beta \frac{dp}{dt} + \mu \Phi \quad ....... (3)
$$

#### <span id="page-21-0"></span>**I.3.3 Hypothèses simplificatrices :**

Afin de construire un modèle mathématique d'un problème physique simple, nous avons les hypothèses suivantes :

- Le régime est laminaire.
- Le fluide (air) considéré newtonien et incompressible.
- Ecoulement bidimensionnel.
- Les propriétés physiques du fluide ( $\rho \mu$ , k) sont supposées constantes.
- La puissance volumique dissipée et le transfert de chaleur par rayonnement sont négligeable.
- **•** L'écoulement est permanent  $\frac{\partial}{\partial t} = 0$ .
- L'approximation de Boussinesq est valide, elle consiste à considérer que les variationsde la masse volumique sont négligeables au niveau de tous les termes des équations de qué de mouvement (sauf au niveau du terme de gravité), pour des pressions faibles

#### <span id="page-21-1"></span>**I.3.4 Formulation mathématique du problème :**

Compte tenu des hypothèses simplificatrices, l'équation à deux dimensions peut être écrite comme suit :

<span id="page-21-2"></span>**a. Équation de continuité :**

$$
\frac{\partial u}{\partial x} + \frac{\partial v}{\partial y} = 0 \quad \dots \dots \dots \dots \dots \tag{4}
$$

<span id="page-21-3"></span>**b. Équation de quantité de mouvement :** Suivant l'axe des x :

$$
\mathbf{u}\frac{\partial \mathbf{u}}{\partial x} + \mathbf{v}\frac{\partial \mathbf{u}}{\partial y} = -\frac{1}{\rho}\frac{\partial \mathbf{p}}{\partial x} + \mathbf{v}\left[\frac{\partial^2 \mathbf{u}}{\partial x^2} + \frac{\partial^2 \mathbf{u}}{\partial y^2}\right] \dots \dots \dots \dots \tag{5}
$$

Suivant l'axe des y :

$$
u\frac{\partial v}{\partial x} + v\frac{\partial v}{\partial y} = -\frac{1}{\rho}\frac{\partial p}{\partial y} + v\left[\frac{\partial^2 v}{\partial x^2} + \frac{\partial^2 v}{\partial y^2}\right] + g\beta(T - T_0) \ \dots \dots \dots \dots \tag{6}
$$

#### <span id="page-22-0"></span>**c. Equation Energie :**

$$
\mathbf{u}\frac{\partial \mathbf{T}}{\partial \mathbf{x}} + \mathbf{v}\frac{\partial \mathbf{T}}{\partial \mathbf{y}} = \alpha(\frac{\partial^2 \mathbf{T}}{\partial \mathbf{x}^2} + \frac{\partial^2 \mathbf{T}}{\partial \mathbf{y}^2}) \ \dots \dots \dots \dots (7)
$$

### <span id="page-22-1"></span>**I.3.5 Formulation adimensionnelle :**

Afin de réduire les équations précédentes à une forme adimensionnelle, il est nécessaire de définir les variations suivantes des variables :

$$
U = \frac{u}{U_0}; V = \frac{v}{U_0}; P = \frac{p - P_0}{\rho U_0^2}; X = \frac{x}{L}; Y = \frac{y}{L}; \theta = \frac{T - T_f}{T_c - T_f} \quad \dots \dots \dots \dots \tag{8}
$$

Nous écrivons l'équation sous forme adimensionnelle comme suit :

#### <span id="page-22-2"></span>**a. Equation de continuité :**

$$
\frac{\partial U}{\partial x} + \frac{\partial V}{\partial y} = 0 \quad \dots \dots \dots \dots (9)
$$

# <span id="page-22-3"></span>**b. Équations de quantité de mouvement :**

Suivant l'axe x :

$$
U\frac{\partial U}{\partial x} + V\frac{\partial U}{\partial y} = -\frac{\partial P}{\partial x} + \frac{1}{Re} \left[ \frac{\partial^2 U}{\partial x^2} + \frac{\partial^2 U}{\partial y^2} \right] \quad \dots \dots \dots \dots \tag{10}
$$

Suivant l'axe y :

$$
U\frac{\partial V}{\partial X} + V\frac{\partial V}{\partial Y} = -\frac{\partial P}{\partial Y} + \frac{1}{Re} \left[ \frac{\partial^2 V}{\partial X^2} + \frac{\partial^2 V}{\partial Y^2} \right] + Ri\theta
$$
 ........... (11)

<span id="page-22-4"></span>**c. Equations de l'énergie :**

$$
\mathbf{U}\frac{\partial \theta}{\partial \mathbf{x}} + \mathbf{V}\frac{\partial \theta}{\partial \mathbf{Y}} = \frac{1}{\text{Re.Pr}}\Big[\frac{\partial^2 \theta}{\partial \mathbf{X}^2} + \frac{\partial^2 \theta}{\partial \mathbf{Y}^2}\Big] \dots \dots \dots \dots \dots \tag{12}
$$

# <span id="page-23-0"></span>**I.3.6 Conditions aux limites :**

La résolution précédemment obtenue du système d'équations nécessite des conditions aux limites appropriées incorporant des champs dynamiques et thermiques. Elles s'écrivent comme suit : A l'entrée du canal, les distributions de vitesse et de température sont considérées comme uniformes :

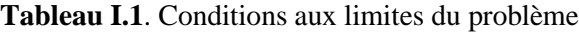

<span id="page-23-1"></span>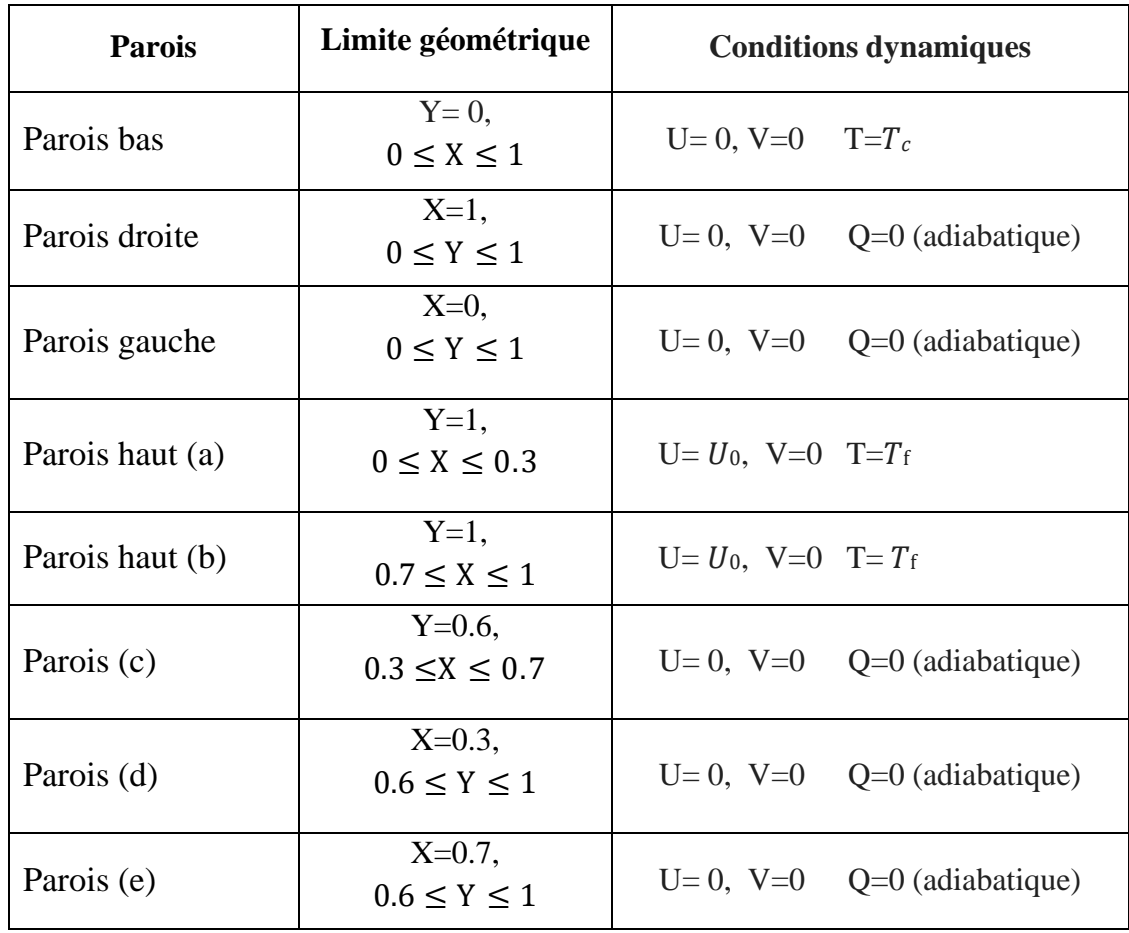

#### <span id="page-24-0"></span>**I.4 Approximation de Boussinesq et nombres adimensionnels :**

### <span id="page-24-1"></span>**I.4.1 Approximation de Boussinesq :**

L'approximation de Boussinesq inclut l'introduction d'une hypothèse d'incompressibilité de l'écoulement et tient compte du fait que les changements de densité sont négligeables au niveau de tous les termes de l'équation de quantité de mouvement ( $\rho = \rho_0$ ) à l'exception de la direction latérale du mouvement. En pratique, cette hypothèse consiste à simplifier l'équation d'état du fluide en linéarisant l'expression de  $\rho$  en fonction du changement de température T, comme suit :

$$
\rho = \rho_0[1 - \beta (T - Tf)] \dots (13)
$$

Où  $(T_0, \rho_0)$ : est l'état thermodynamique de référence.

 $\beta$ : est le coefficient de dilatation volumique thermique, défini comme le rapport du changement de volume relatif  $\nu$  au changement de température  $T$  à pression constante p

$$
\beta = \frac{\partial v/v}{\partial T} = \frac{1}{v} \left( \frac{\partial v}{\partial T} \right)_{p=\text{cst}} \quad \dots \dots \dots \dots \tag{14}
$$

Pour une unité de masse volumique  $v = \frac{1}{s}$  $\frac{1}{\rho}$ , en remplaçant cette expression dans l'expression  $de$   $\bf{R}$  on aura :

$$
\sum_{i=1}^{n} p
$$
 on and  $\sum_{i=1}^{n} a_i$ 

$$
\beta = \rho \frac{\partial(\frac{1}{\rho})}{\partial T} = \rho - \frac{(\frac{\partial \rho}{\rho^2})}{\partial T} \ \dots \dots \dots (15)
$$

II se simplifie en l'expression suivante : 
$$
\beta = \frac{1}{\rho} \left( \frac{\partial \rho}{\partial T} \right) P = \text{cst}
$$
 ......... (16)

Pour un gaz parfait, l'expression du coefficient de dilatation volumique est :

$$
\beta = \frac{1}{T_m} \quad \dots \dots \dots \quad (17)
$$

#### <span id="page-24-2"></span>**I.4.2 Nombres adimensionnels :**

<span id="page-24-3"></span>a. **Nombre de Reynolds :** C'est un nombre sans dimension qui exprime le rapport entre la force d'inertie et la force visqueuse. Il est donné par la relation :

$$
\mathbf{Re} = \frac{\mathbf{U_0} \cdot \mathbf{L}}{\mathbf{V}} = \frac{\rho \cdot \mathbf{L} \cdot \mathbf{U_0}}{\mu} \quad \dots \dots \dots \dots (18)
$$

<span id="page-25-0"></span>**b. Nombre de Grashof :** Il caractérise le rapport de l'effet thermique de la convection naturelle à l'effet visqueux

$$
Gr = \frac{\mathbf{g}.\beta.\Delta T.\mathbf{L}^3}{v^2} \quad \dots \dots \dots \dots \quad (19)
$$

<span id="page-25-1"></span>**c. Nombre de Prandtl :** Le nombre de Prandtl caractérise l'importance relative des deux mécanismes à l'origine de la convection du fluide : la diffusion de quantité de mouvement (viscosité cinématique, v) et la diffusion thermique (thermique  $\alpha$ )

$$
\mathbf{Pr} = \frac{\rho \cdot \mathbf{v} \cdot \mathbf{C_p}}{\lambda} = \frac{\mathbf{v}}{\alpha} \quad \dots \dots \dots \dots \tag{20}
$$

$$
A \text{vec } \alpha = \frac{\lambda}{\rho.C_P}
$$

<span id="page-25-2"></span>**d. Nombre de Rayleigh :** Ce nombre caractérise le transfert de chaleur dans le liquide. Audessus d'une valeur critique Ra<sub>cr</sub>, le mouvement liquide convectif apparaît et devient significatif. Il est souvent plus pertinent que le nombre de Grashof pour caractériser la convection naturelle.

$$
Ra = \beta \frac{(T_c - T_f) \cdot L^3 \cdot g}{\nu \cdot \alpha} \quad et \quad Ra = Gr. \; Pr \quad \dots \dots \dots \tag{21}
$$

<span id="page-25-3"></span>**e. Nombre de Richardson :** Il est utilisé pour déterminer si un mode convectif est dominant par rapport à l'autre. Le nombre de Richardson mesure l'importance relative de la force de cisaillement d'Archimède (gβΔT) par rapport aux forces d'inertie associées à la convection forcée.

$$
\mathbf{Ri} = \frac{\mathbf{Gr}}{\mathbf{Re}^2} \dots \dots \dots \dots (22)
$$

<span id="page-25-4"></span>**f. Le nombre de Nusselt :** Le nombre de Nusselt est un nombre sans dimension couramment utilisé dans les applications de transfert de chaleur. Il caractérise le transfert de chaleur entre la plaque et le liquide environnant. Il représente le rapport entre le débit réel transféré de la plaque vers le liquide et le débit transféré dans la simple zone de conduction.

$$
\Phi_{r\acute{e}el} = -\lambda \frac{\partial T}{\partial X} \vert = h_c(T_P - T_0) \dots \dots \dots \dots (23)
$$

Avec  $h_c$  coefficient d'échange convectif local.

Φ= ( − ) **............. (24) Nu =** é <sup>=</sup> − | ( − ) **=**  .  **........... (25)**

Le Nusselt moyen peut aussi être exprimé par la relation intégrale comme suit :

$$
Nu_{\text{moy}} = -\int_0^L \left(\frac{\partial \theta}{\partial x}\right)_{x=0} \dots \dots \dots \dots (26)
$$

#### <span id="page-26-0"></span>**I.5 Conclusion :**

Ce chapitre a fourni un aperçu bibliographique de plusieurs articles de recherche de composition variable sur ce sujet. Les équations pertinentes pour le problème de convection mixte sont détaillées sous forme dimensionnée et sans dimension avec les conditions aux limites correspondantes.

Le chapitre suivant présente comment résoudre les équations de conservation et les outils à utiliser.

# <span id="page-27-0"></span>**Chapitre II :**

# **Description de la Méthode de résolution des équations de conservation et les Logiciels utilisés**

# <span id="page-28-0"></span>**II.1 Introduction**

En ce qui concerne la résolution numérique des équations aux dérivées partielles (EDP) décrivant les phénomènes physiques associés à l'écoulement des fluides définis dans le premier chapitre de ce mémoire, il existe plusieurs manières de trouver la solution au problème posé. Parmi ces dernières on peut citer : la méthode des différences finies, la méthode des éléments finis et la méthode des volumes finis. Le but de ces méthodes est de transformer des équations différentielles en systèmes d'équations algébriques.

Dans ce travail, nous avons choisi une méthode numérique utilisant le code commercial FLUENT, qui discrétise les équations gouvernantes basées sur la méthode des volumes finis.

Dans ce chapitre, nous décrivons la solution numérique de ces équations et les outils utilisés.

# <span id="page-28-1"></span>**II.2 Méthodes des volumes finis (MDF)**

La méthode des volumes finis est utilisée depuis longtemps pour les simulations numériques. La dynamique des fluides consiste à discrétiser le domaine d'écoulement en plusieurs volumes de contrôle, à effectuer des bilans (masse, quantité de mouvement, etc.) sur ces plus petits volumes, et à ne calculer que la valeur moyenne des inconnues.

# <span id="page-28-2"></span>**II.3 Description du logiciel Gambit**

# <span id="page-28-3"></span>**II.3.1 Définition de Gambit**

Le logiciel **GAMBIT** (**Géometry And Mesh Building Intelligent Toolkit**) est un meilleur 2D/3D ; pré-processeur qui permet de mailler des domaines de géométrie d'un problème de CFD. Il permet de générer un maillage structuré ou non structuré en coordonnées cartésiennes, polaires, cylindriques ou axisymétriques. Il peut réaliser des maillages complexes en deux ou trois dimensions avec des mailles de type rectangle ou triangle. Les options de génération de Gambit offrent une flexibilité de choix. On peut décomposer la géométrie en plusieurs parties pour générer un maillage structuré. Sinon, Gambit génère automatiquement un maillage non structuré adapté au type de géométrie construite. Avec les outils de vérification du maillage, les défauts sont facilement détectés.

# <span id="page-28-4"></span>**II.3.2 Interface et étapes de Gambit**

<span id="page-28-5"></span>**II.3.2.1 Lancer Gambit**

Après lancement du le logiciel, l'interface d'utilisation :

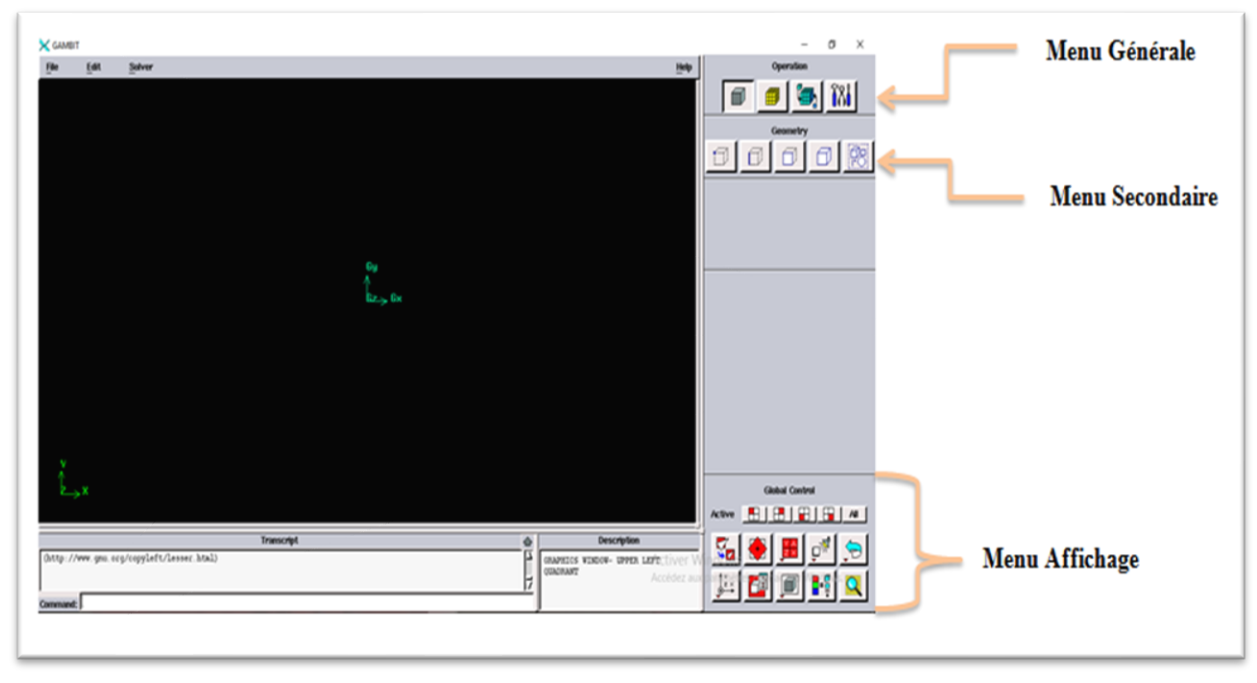

**Figure II.1** Interface graphique de **GAMBIT**

# <span id="page-29-1"></span><span id="page-29-0"></span>**II.3.2.2 Construction de la géométrie**

Pour assurer la création de notre géométrie sur gambit 2D on a suivi la méthode de point par point et les relier par la suite par les arrêts (edges) dans toutes les directions.

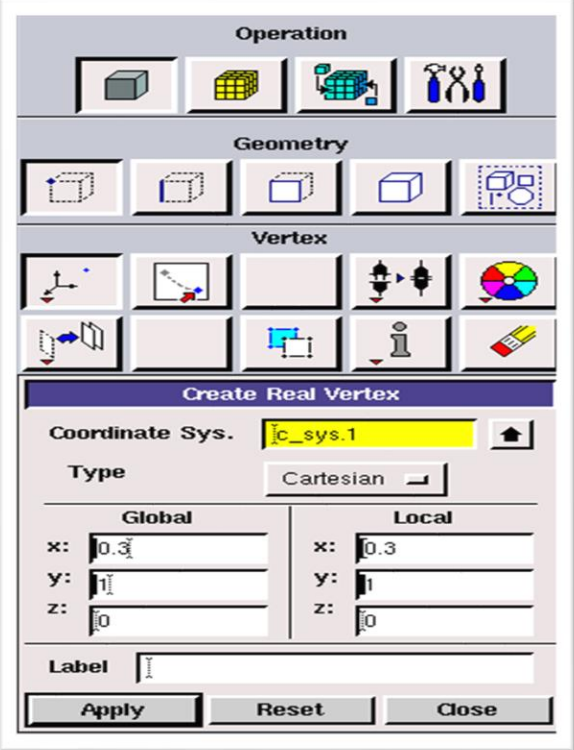

<span id="page-29-2"></span>**Figure II.2** Construction de la géométrie

# <span id="page-30-0"></span>**II.3.2.3 Génération de maillage**

On a utilisé le maillage suivant :

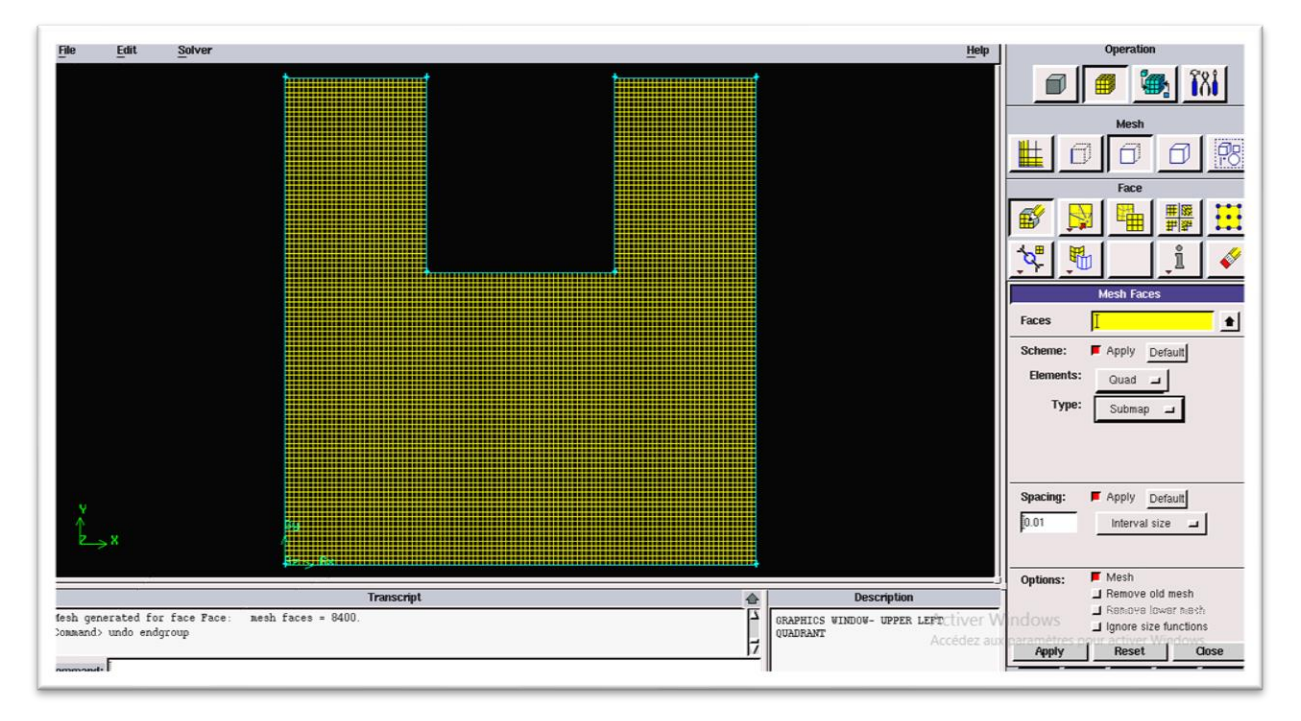

# **Figure II.3** Génération de maillage

# <span id="page-30-2"></span><span id="page-30-1"></span>**II.3.2.4 Les conditions aux limites**

La figure suivante résume les différentes conditions qu'on peut forcer pour la cavité **U** pour un écoulement d'air entrainé.

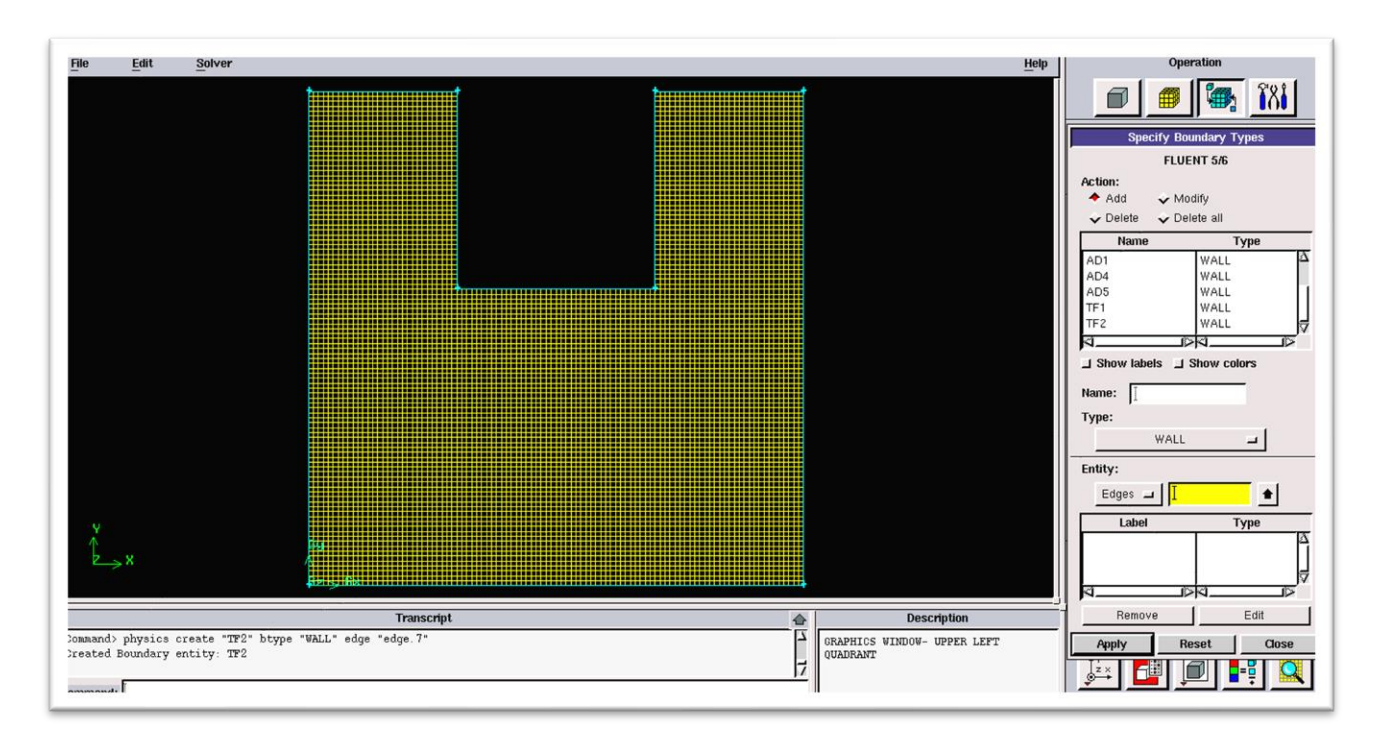

<span id="page-30-3"></span>**Figure II.4** Incorporation des conditions aux limites

#### <span id="page-31-0"></span>**II.3.2.5 Exportation du maillage de Gambit**

Après avoir créé la géométrie et les conditions aux limites, nous suivons les étapes ci-dessous pour exporter le maillage vers Fluent Solver : **Fille**  $\longrightarrow$  **Export**  $\longrightarrow$  **Mesh** 

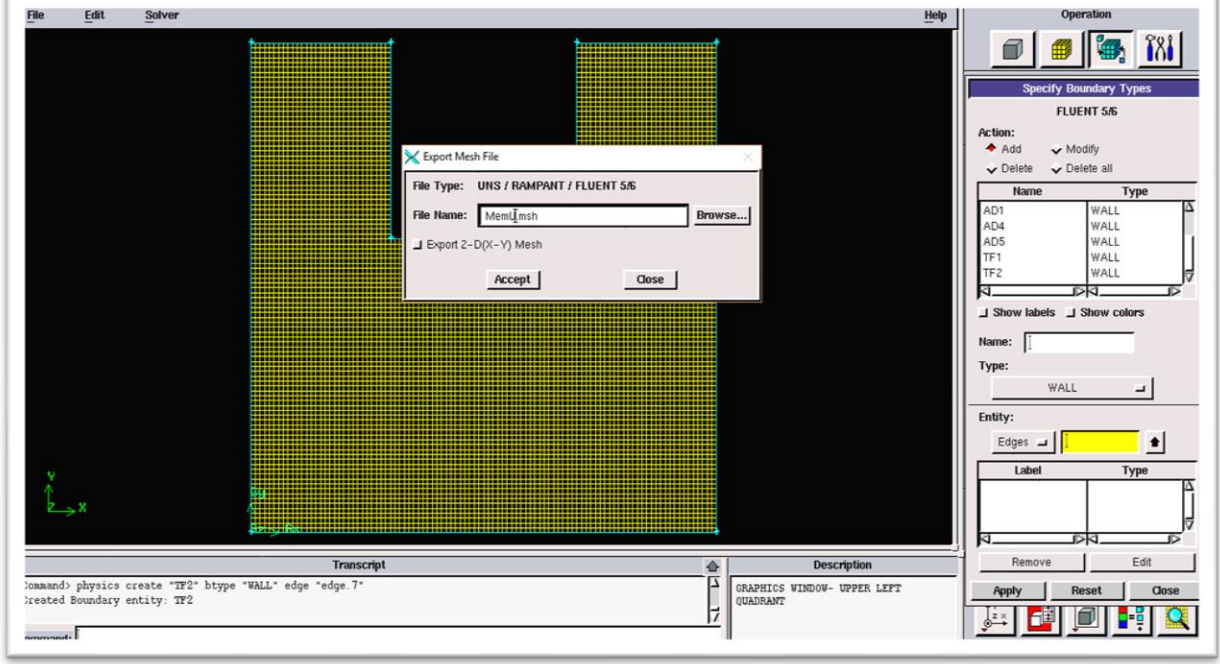

**Figure II.5** Exportation du maillage

<span id="page-31-1"></span>Le maillage doit être exporté au format <<**MESH>>**, afin que fluent puisse le lire efficacement et l'utiliser après l'enregistrement, comme suit :

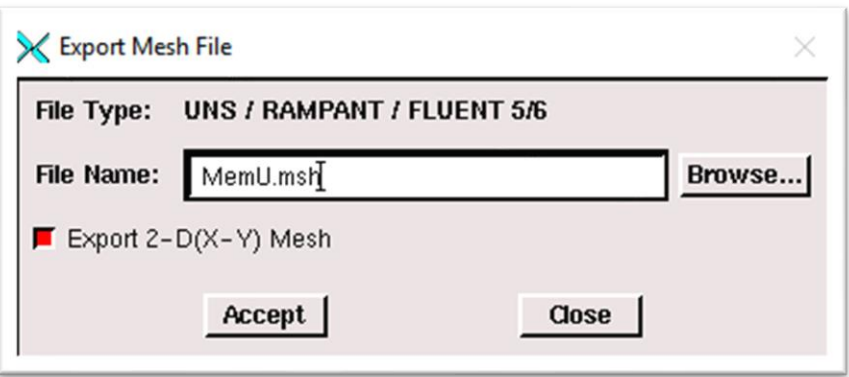

<span id="page-31-2"></span>**Figure II.6** Enregistrement du fichier

# <span id="page-32-0"></span>**II.4 Le solveur fluent**

# <span id="page-32-1"></span>**II.4.1 Définition de fluent**

**FLUENT** est un logiciel de modélisation et simulation des problèmes de mécanique des fluides

et de transferts thermiques par la méthode des volumes finis.

**FLUENT** résout les problèmes d'écoulement avec des mailles non structurées, qui peuvent être produitespour des géométries complexes, avec une relative facilite.

Les types de mailles supportées sont :

- Des mailles en 2D, triangulaires ou quadrilatérales.
- Des mailles en 3D tétraédriques, hexaédriques, pyramidales.
- Des mailles (hybrides) mixtes.

### <span id="page-32-3"></span><span id="page-32-2"></span>**II.4.2 Les étapes de solveur fluent II.4.2.1 Lancer Fluent**

Vu qu'on a utilisé la géométrie 2d donc il faut choisi le domaine 2d double précision (2ddp), Il est donc distingué comme suit :

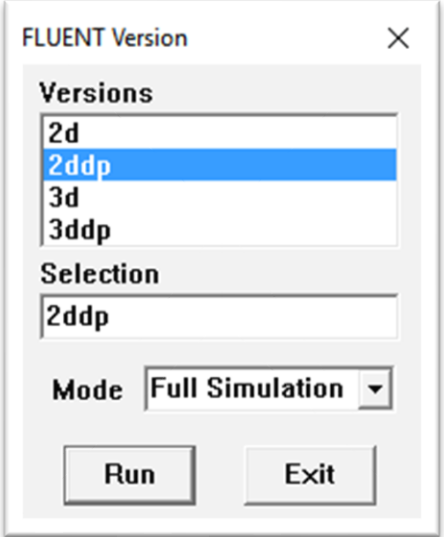

**Figure II.7** Lancement du logiciel Fluent

#### <span id="page-32-5"></span><span id="page-32-4"></span>**II.4.2.2 Importation de la géométrie**

Pour commencer l'étude il faut importer le fichier (\*.msh) généré sous Gambit par l'étape suivante : **Fille**  $\longrightarrow$  **Read**  $\longrightarrow$  **Case** 

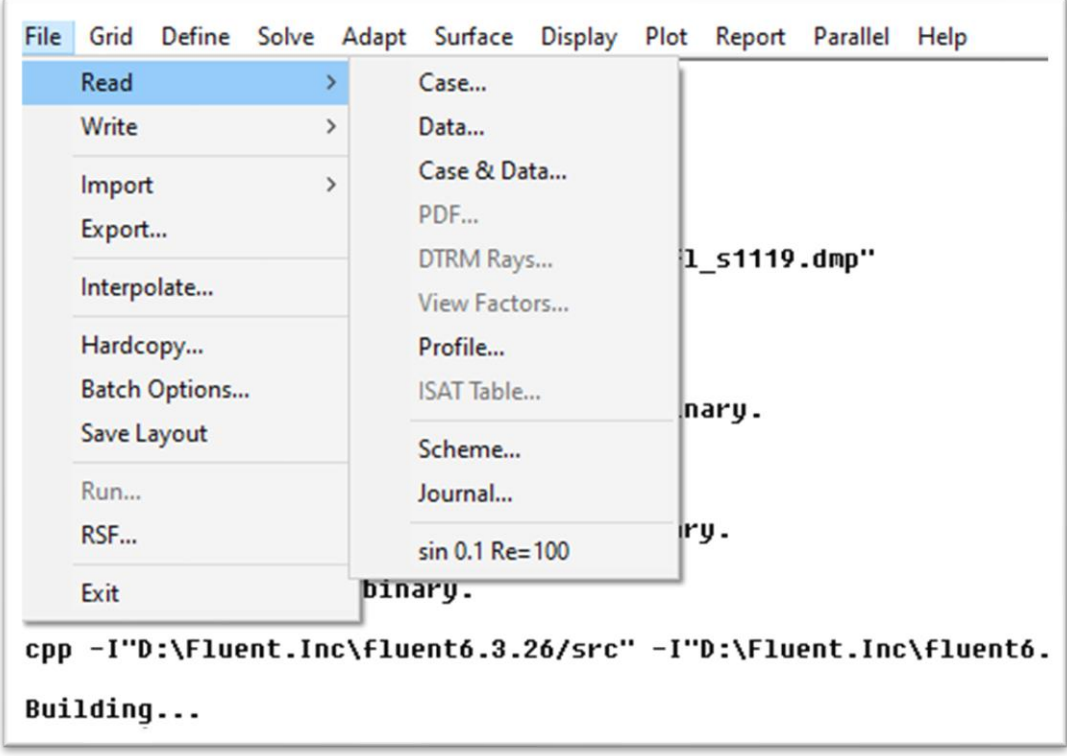

**Figure II.8** Importation de la géométrie

### <span id="page-33-1"></span><span id="page-33-0"></span>**II.4.2.3 Vérification du maillage**

Il faut vérifier que le maillage importé ne contient pas de déformations : Grid Richard

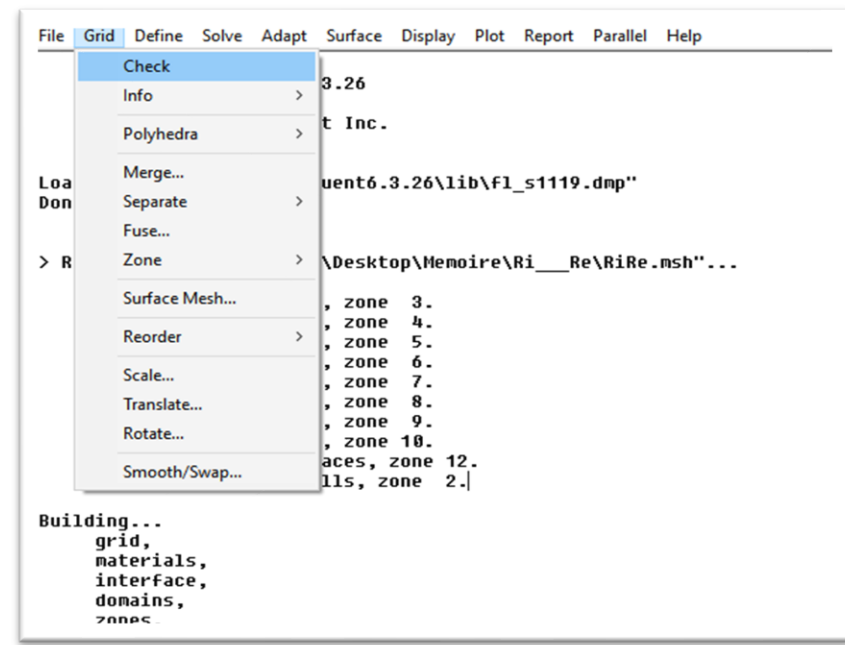

<span id="page-33-2"></span>**Figure II.9** Vérification du maillage

#### <span id="page-34-0"></span>**II.4.2.4 Vérification des unités et des dimensions**

Pour vérifier que les dimensions et les unités affichées correspondent aux dimensions du modèle

physique de notre boîtier, nous utilisons la fonction suivante :**Grid**  $\rightarrow$  **Scale** 

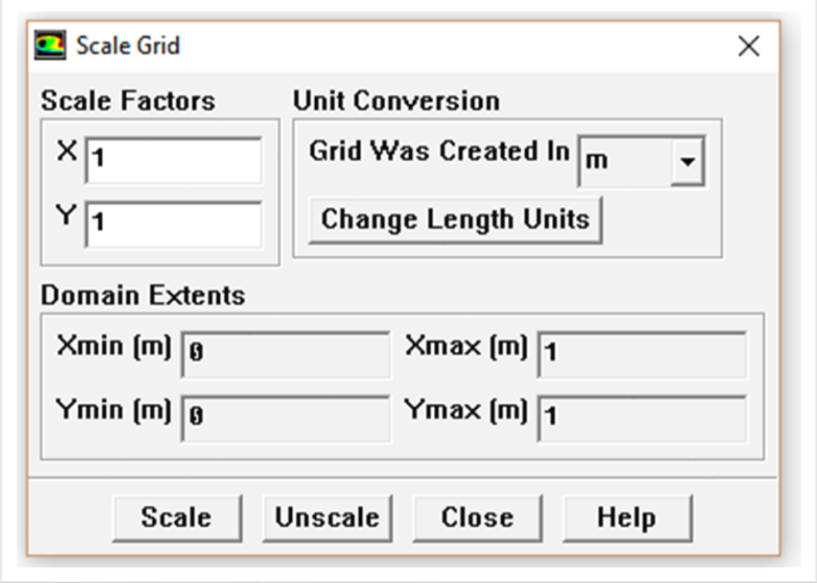

**Figure II.10** Vérification les dimensions et les unités

# <span id="page-34-3"></span><span id="page-34-1"></span>**II.4.3 Définition du modèle**

#### <span id="page-34-2"></span>**II.4.3.1 Choix du solveur**

Ce menu permet de sélectionner le type de solveur à utiliser (schéma implicite, régime permanent, configuration 3D, etc.), défini comme suit :

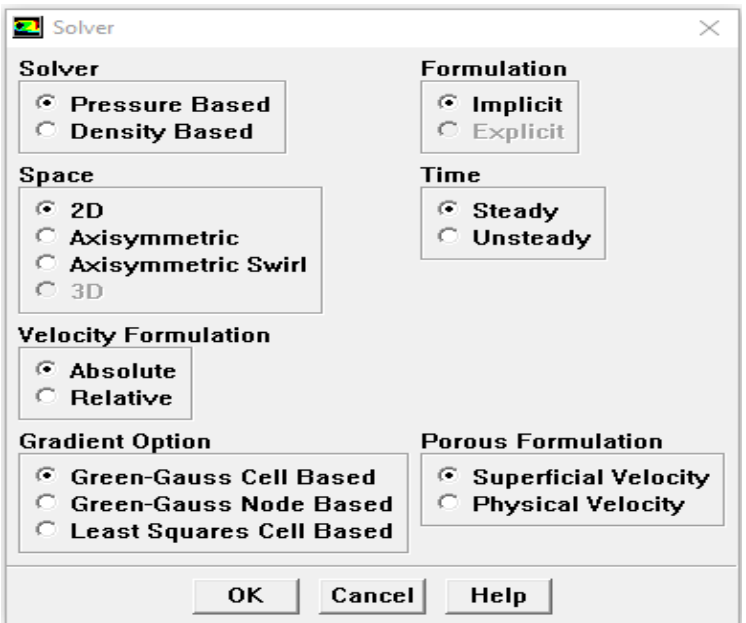

<span id="page-34-4"></span>**Figure II.11** Choix du solveur

**Chapitre 2 :** Description de la Méthode de résolution des équations de conservation et les Logiciels utilisés

<span id="page-35-0"></span>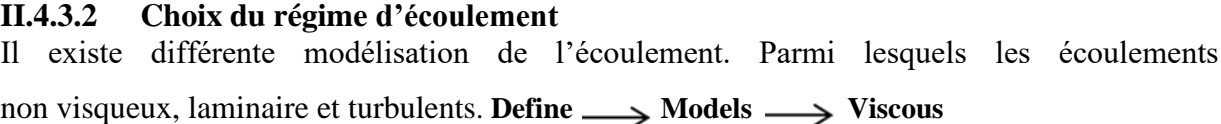

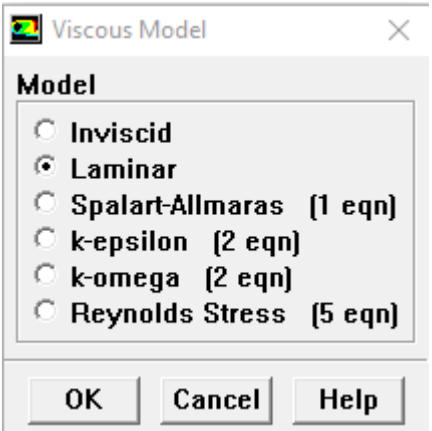

**Figure II.12** Choix de modèle laminaire

### <span id="page-35-3"></span><span id="page-35-2"></span><span id="page-35-1"></span>**II.4.4 Définition du matériel II.4.4.1 Les caractéristiques du matériau**

On choisit le fluide comme suit : **Define**  $\longrightarrow$  **Materials** 

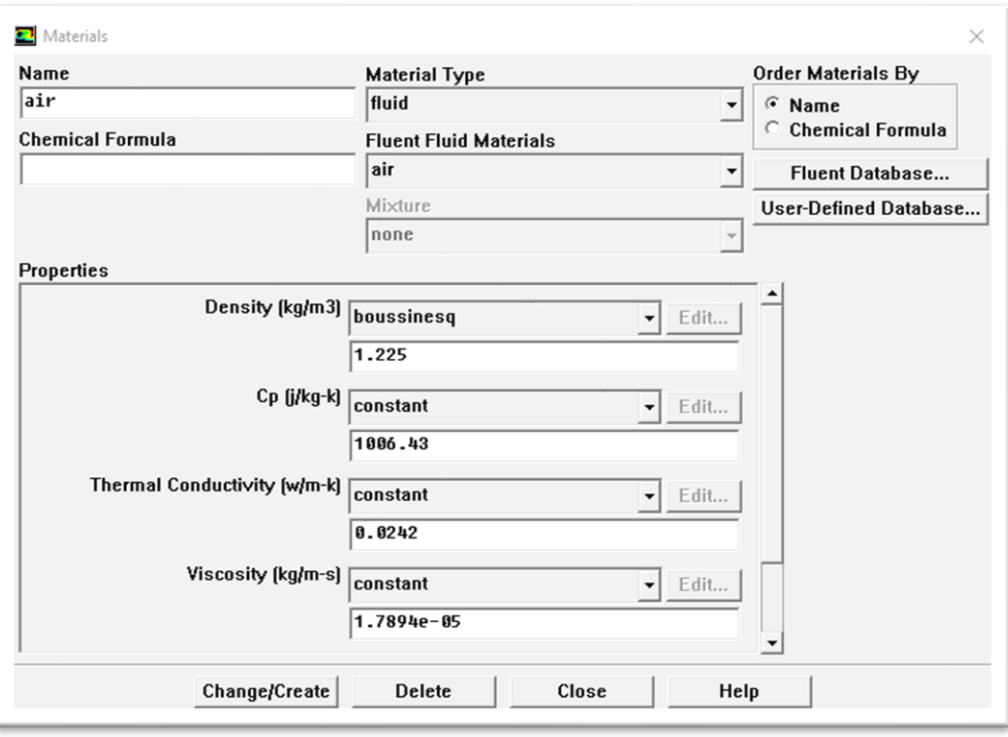

<span id="page-35-4"></span>**Figure II.13** Les caractéristiques du matériau

### <span id="page-36-0"></span>**II.4.4.2 Les conditions opératoires**

Cette fonction définit les conditions de fonctionnement.

#### **Define**  $\longrightarrow$  **Operating conditions**

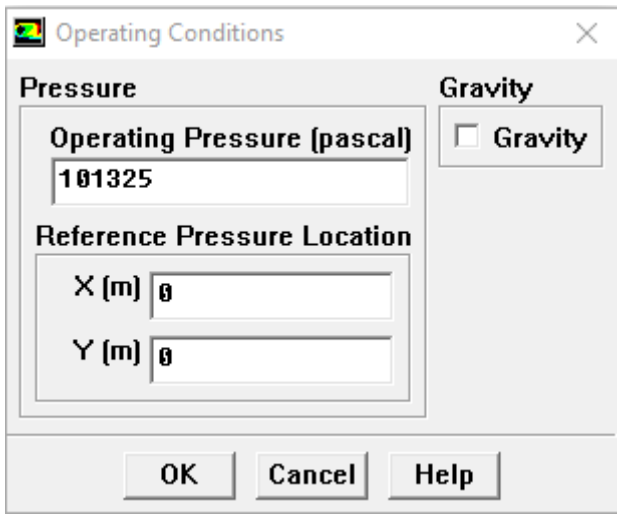

**Figure II.14** choix des conditions opératoires

#### <span id="page-36-2"></span><span id="page-36-1"></span>**II.4.4.3 Les conditions aux limites**

Vous devez définir la valeur de la condition aux limites pour le problème considéré

# **Define**  $\longrightarrow$  **Boundary** conditions

<span id="page-36-3"></span>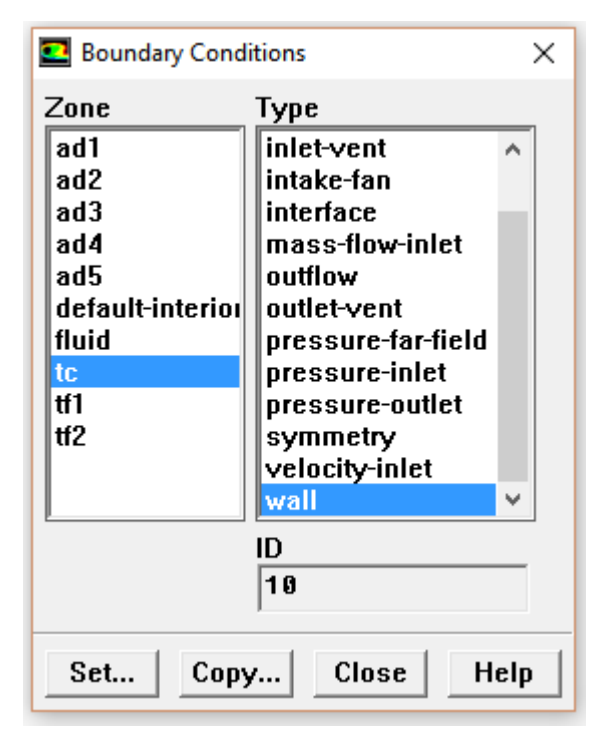

**Figure II.15** Les températures (conditions aux limites)

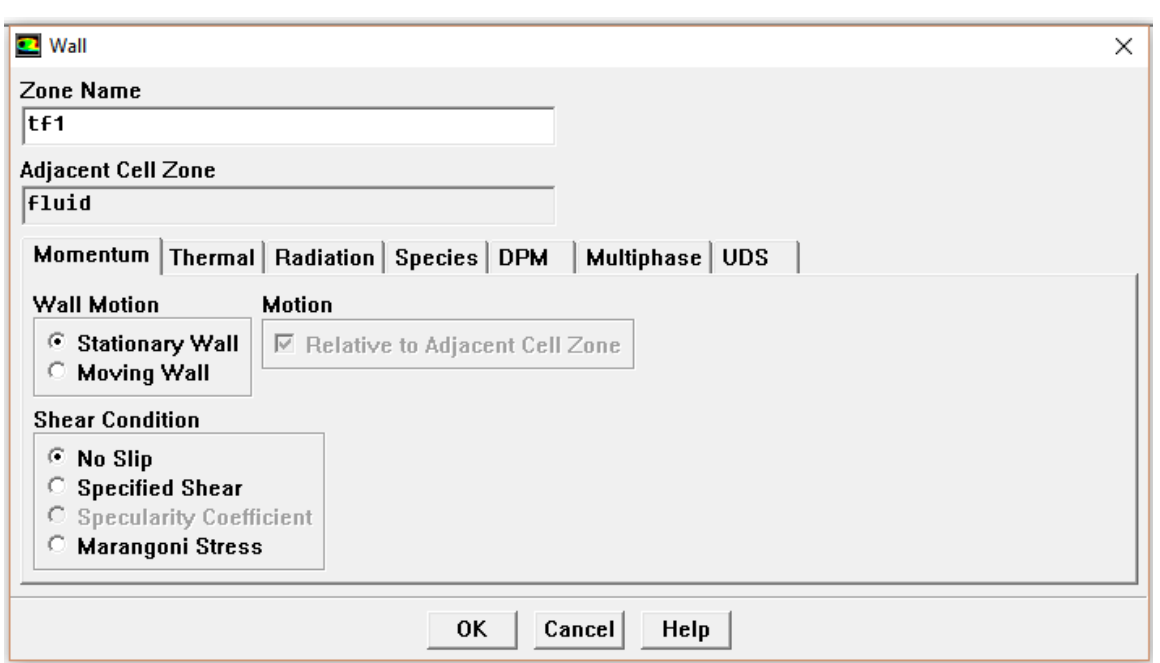

**Figure II.16** La vitesse d'entrée (conditions aux limites)

# <span id="page-37-2"></span><span id="page-37-0"></span>**II.4.5 Le solveur**

# <span id="page-37-1"></span>**II.4.5.1 Contrôle de la solution**

Cette étape nous a permis de déduire le schéma de discrétisation ainsi que le choix de l'ordre de

l'équation et de l'algorithme (ou choix de la solution). **Solve**  $\longrightarrow$  **Control**  $\longrightarrow$  **Solution** 

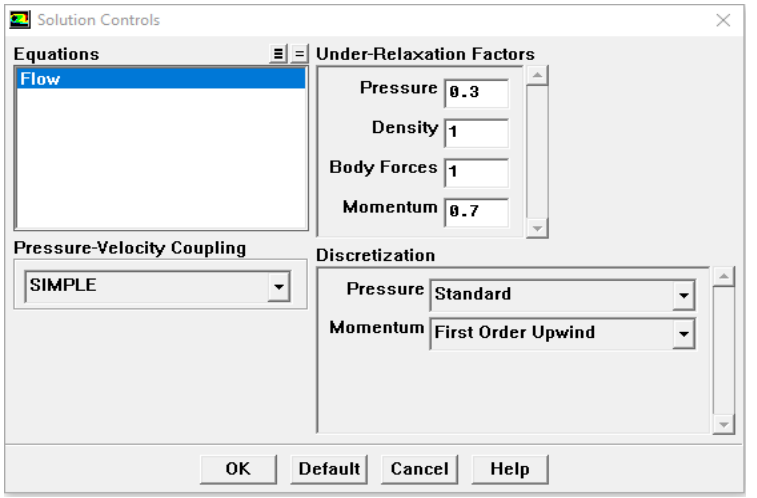

<span id="page-37-3"></span>**Figure II.17** Choix d'ordre d'équation

### <span id="page-38-0"></span>**II.4.5.2 Initialisation**

Cette option initialise le calcul : **Solve**  $\longrightarrow$  **Initialize**  $\longrightarrow$  **Initialize** 

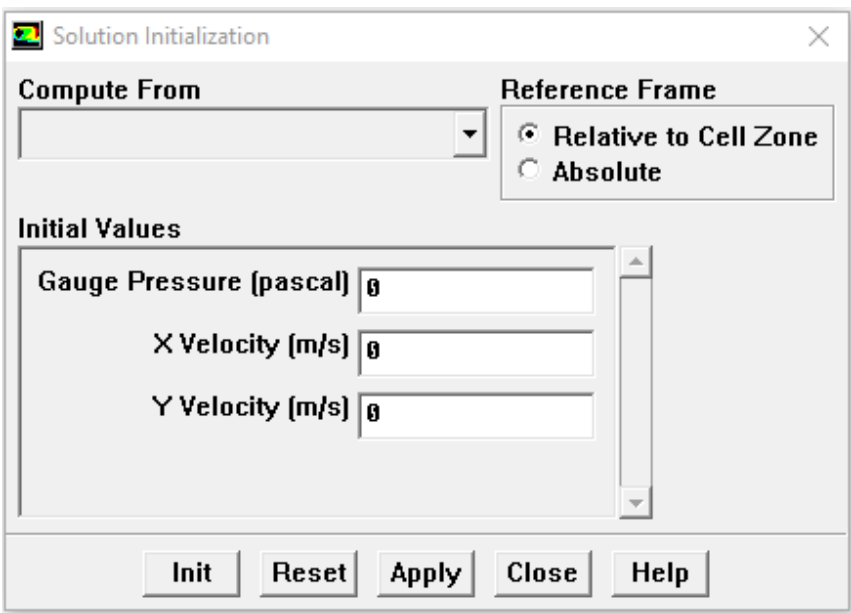

**Figure II.18** Initialisations de calcul

#### <span id="page-38-2"></span><span id="page-38-1"></span>**II.4.5.3 Choix des critères de convergence**

Ceci est fait pour hiérarchiser les critères de convergence à prendre en compte pour arrêter

```
le calcul. Solve Allen Monitors Allen Résidual
```
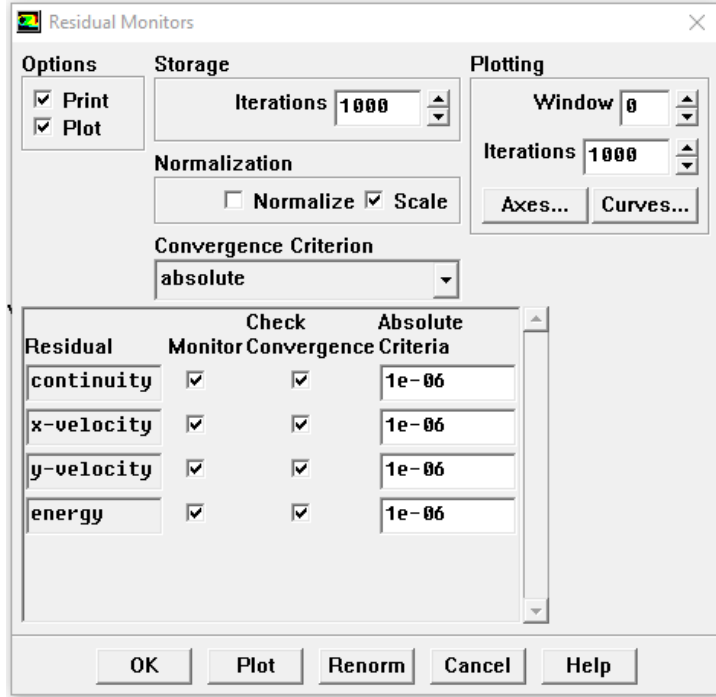

<span id="page-38-3"></span>**Figure II.19** Choix des critères de convergence

➢ Remarque : Pour voir graphiquement à l'écran la convergence pendant le calcul, l'option "Plot" doit être activée.

#### <span id="page-39-0"></span>**II.4.5.4 Lancement du calcul de convergence**

Le choix le nombre des itérations : **Solve**  $\longrightarrow$  **Iterate** 

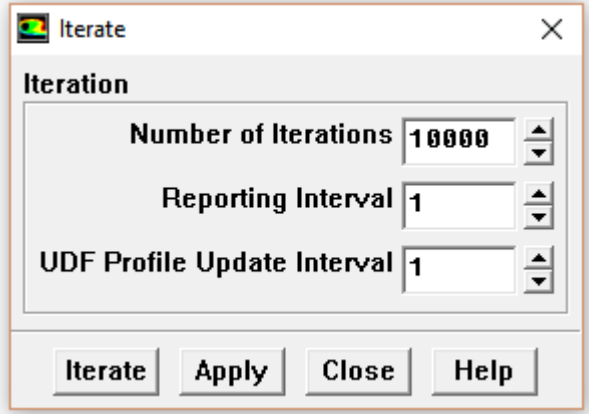

**Figure II.20** Choix du nombre des itérations

# <span id="page-39-2"></span><span id="page-39-1"></span>**II.4.5.5 Allures de l'évolution des résidus de calcul**

Le calcul convergé quand le résidu est stable

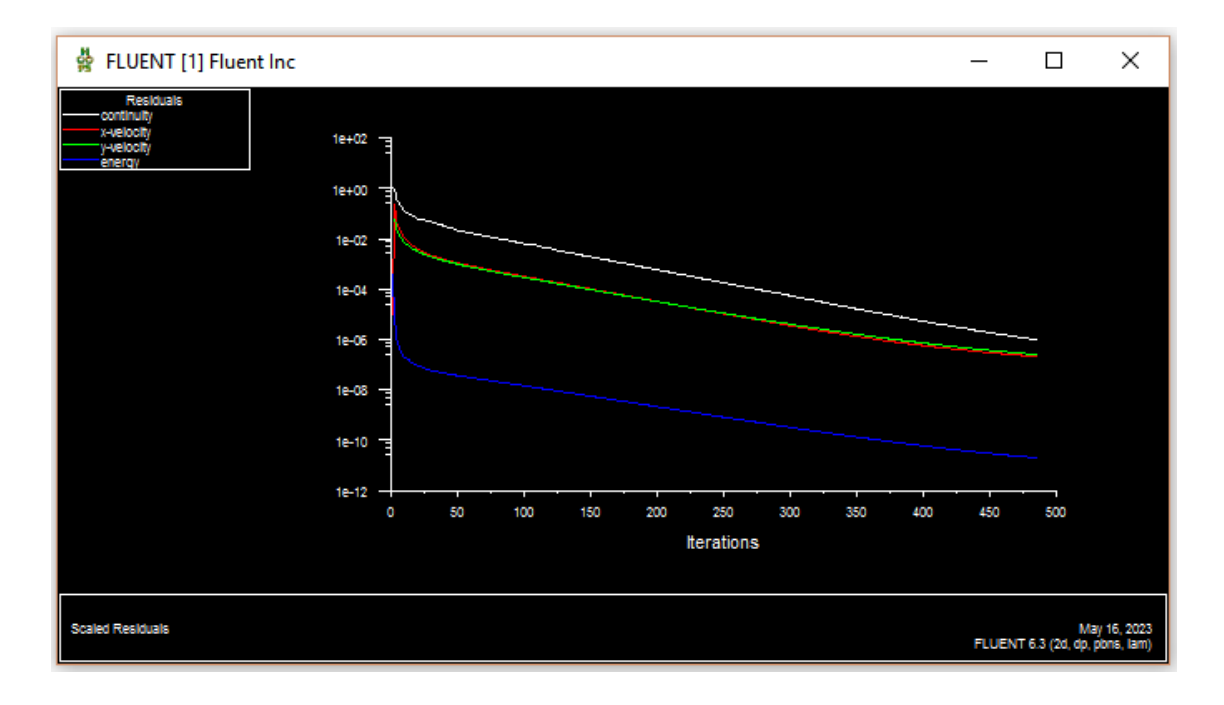

<span id="page-39-3"></span>**Figure II.21** Allures de l'évolution des résidus de calcul pour maillage 100\*100

Fluent offre principalement la possibilité d'analyser et de visualiser les résultats à l'aide du posttraitement.

#### ❖ **Display**

La première option c'est le menu des contours ; elle permet d'étudier les variations des variables sous forme de ligne de courant, profile de vitesse : **Display**  $\longrightarrow$  **Contours**...

#### ❖ **Surface**

Représenter des réseaux (lignes, plans, etc.) avec visualisation de zone. Cette option garantit que des lignes ou des plans sont créés à partir des points de la géométrie.

#### ❖ **Plot**

Plot est une option qui fournit un tracé 3D de toutes les variables.

# <span id="page-40-0"></span>**II.5 Conclusion :**

Dans ce chapitre on a résolu la procédure d'un problème physique sur le logiciel *Gambit /Fluent*, idem la création de la géométrie, la génération de maillage, l'exploitation du fichier sur gambit jusqu'à la définition des conditions de résolution et les résultats de calcul sous fluent ont été présenté en détails.

Dans le chapitre qui suit on va présenter les résultats de validations de code et de l'étude numérique d'un écoulement dans cavité entrainée en forme de U.

# <span id="page-41-0"></span>**Chapitre III :**

**Résultats et discussions**

# <span id="page-42-0"></span>**III.1 Introduction :**

Ce chapitre présente une solution numérique du problème de convection mixte dans une cavité de forme **U** doublement entrainée.

En premier lieu, nous présenterons les résultats d'une étude du maillage réalisée pour le cas de convection naturelle dans une cavité fermée avec 80% de la paroi inférieure chauffée, tandis que les deux parois latérales sont maintenues à une température de  $T_f$  et les parois restantes adiabatiques. Les résultats seront validés et comparés à ceux de la littérature.

En second lieu, une étude de maillage sera aussi présentée pour le cas d'une convection mixte dans une cavité carrée entrainée, dont les parois supérieures et inférieures sont maintenues à des températures chaudes et froides, respectivement. Une validation des résultats sera faite en comparaison avec des références pour le maillage choisis.

Enfin, L'influence du nombre de Reynolds, du nombre de Richardson et du nombre de Prandtl sur les différentes structures de l'écoulement, en termes de lignes de courant, d'isothermes et du nombre de Nusselt moyen au niveau de la paroi inférieur sera présenté et discutée.

L'étude est divisée en deux parties : pour les nombres de Richardson (0,1, 1, 3 et 10) et

Reynolds (100, 200, 300 et 500) et cela pour un nombre de Prandtl fixe qui est égal à 0.71.

Pour les nombres de Prandtl de (0.1, 0.667, 0.71 et 6.4) et des nombres de Richardson de (0.1,

1, 3 et 10) et cela pour un nombre de Reynolds fixe qui est égal à 100.

# <span id="page-42-1"></span>**III.2 Validation du Calcul**

#### <span id="page-42-2"></span>**III.2.1 Etude du maillage (convection naturelle) :**

La validation est effectuée avec la cavité simple classique fermée, toutes les parois sont immobiles, 80% de la paroi inférieure est maintenue à une température chaude Tc, les parois gauche et droite sont quant à elle maintenues à une température froide Tf et la paroi haute est isolé (voir figure III.1).

On considère que Pr=0.71 et le nombre de Rayleigh varie comme suit : 10<sup>4</sup> et 10<sup>5</sup>

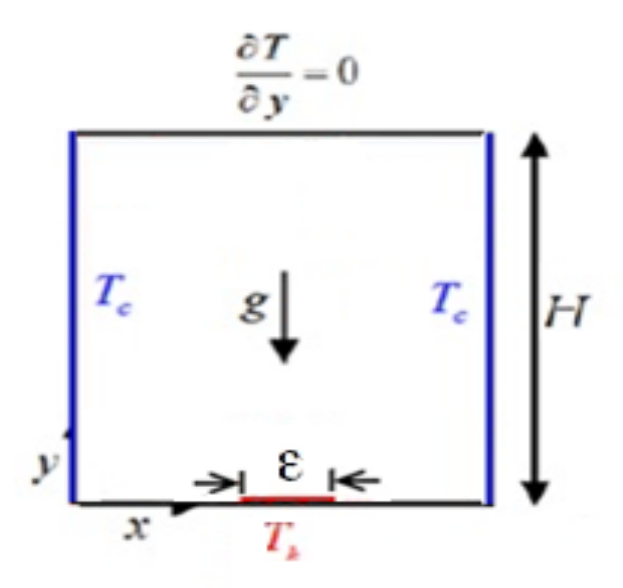

Figure III.1 Configuration physique (cas de convection naturelle)

<span id="page-43-0"></span>Afin d'examiner l'influence des maillages sur la solution numérique nous avons choisides maillages uniformes et serrés sur les parois (40\*40 à 120\*120) voir figure III.2

La validation du maillage est effectuée à l'aide du calcul de la variation du nombre de Nusselt moyen sur la paroi chaude, en fonction du nombre de Rayleigh (figure III.3)

<span id="page-43-1"></span>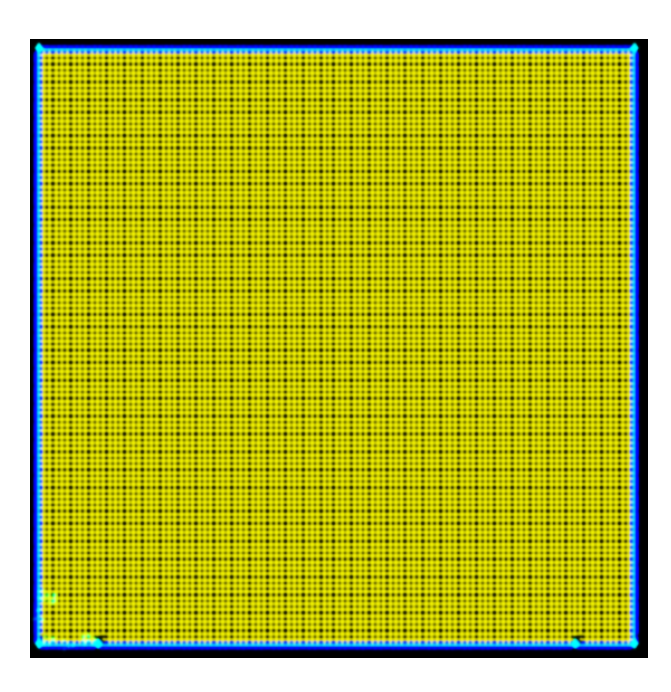

**Figure III.2** Forme des maillages utilisés

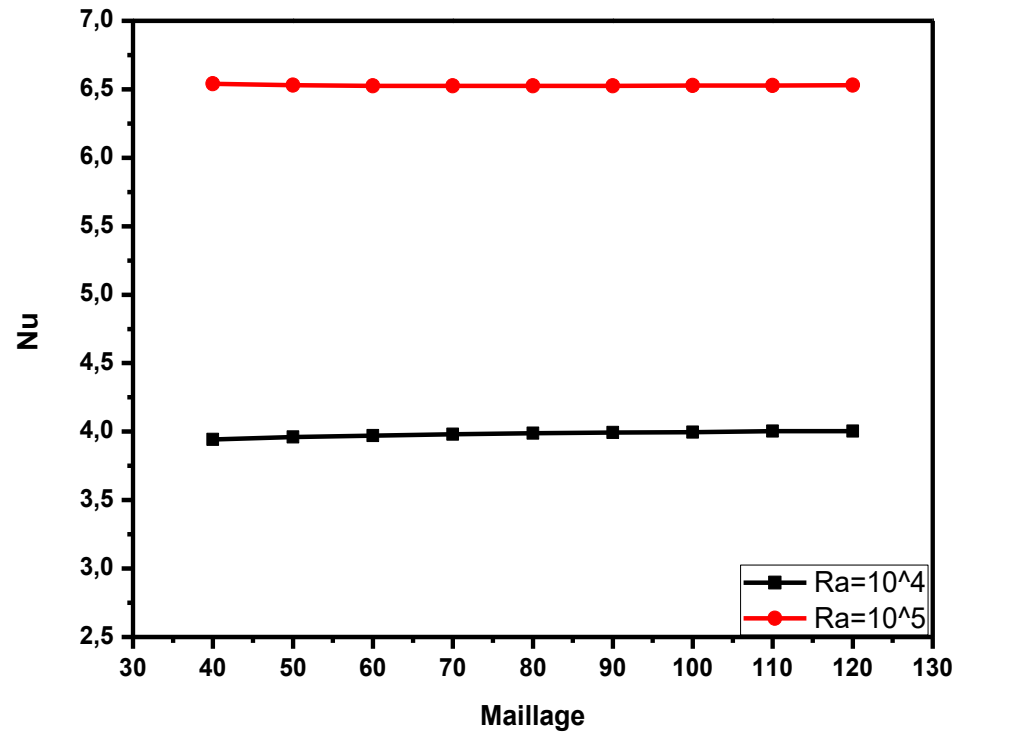

<span id="page-44-1"></span>**Figure III.3** Etude du maillage pour le cas de la convection naturelle ( $Ra = 10^4$  et  $10^5$ )

### <span id="page-44-0"></span>**III.2.2 Etude du maillage (convection mixte) :**

L'étude du maillage a été faite pour le cas d'une convection mixte dans une cavité carrée entrainée, dont les parois supérieures et inférieures sont maintenues à des températures chaudes et froides, respectivement.

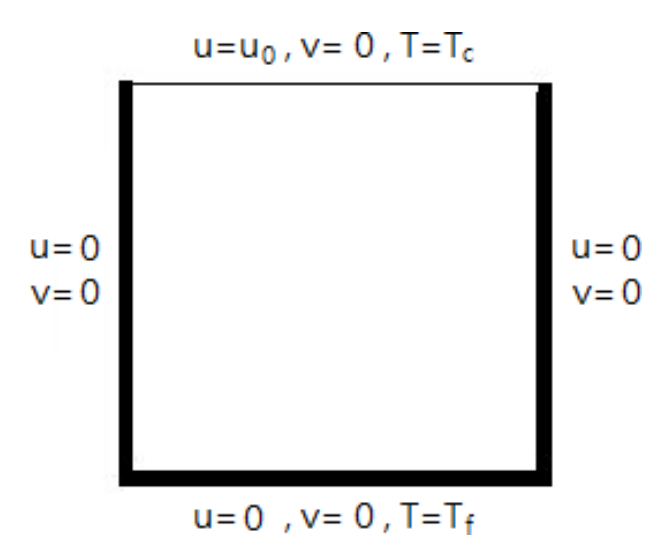

<span id="page-44-2"></span>**Figure III.4** Configuration physique (cas de la convection mixte)

On considère que  $Pr = 0.71$  et que le nombre de Grashof est égal à  $10<sup>4</sup>$  et le nombre de Reynolds est de 400 et 1000.

Nous avons examiné l'influence du maillage sur la résolution numérique, pour cela, les

maillages utilisés varient de (40\*40 à 120\*120). Afin de valider nos résultats nous avons calculé le nombre de Nusselt moyen au niveau de la paroi chaude.

Après analyse des validations pour les deux phénomènes et afin d'économiser le temps decalcul notre choix s'est porté sur le maillage de 100\*100.

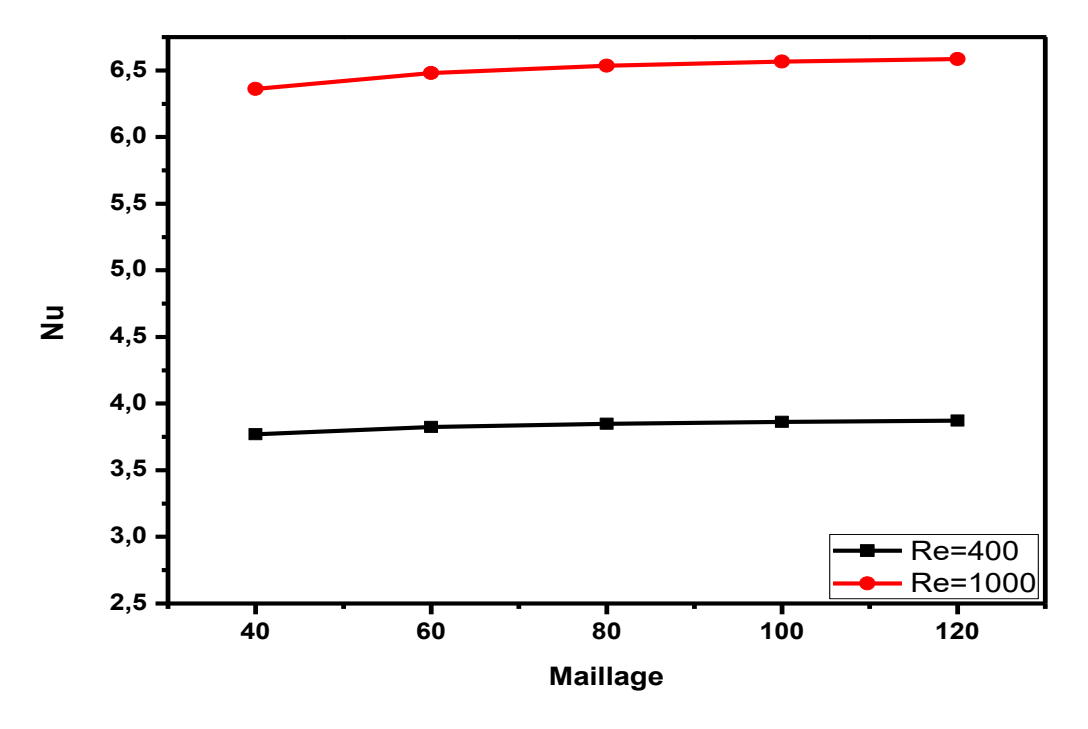

<span id="page-45-0"></span>**Figure III.5** Etude du maillage pour le cas de la convection mixte  $(Re = 400 \text{ et } 1000 \text{ pour un Gr} = 10^4)$ 

# **III.2.3 Validation physique :**

Nous avons comparé les résultats obtenus avec ceux trouvées dans la littérature :

<span id="page-45-1"></span>**Tableau III.1** Validation des résultats avec la littérature pour le cas de convection naturelle(Ra =  $10^4$  et  $10^5$ ) et Pr = 0.71

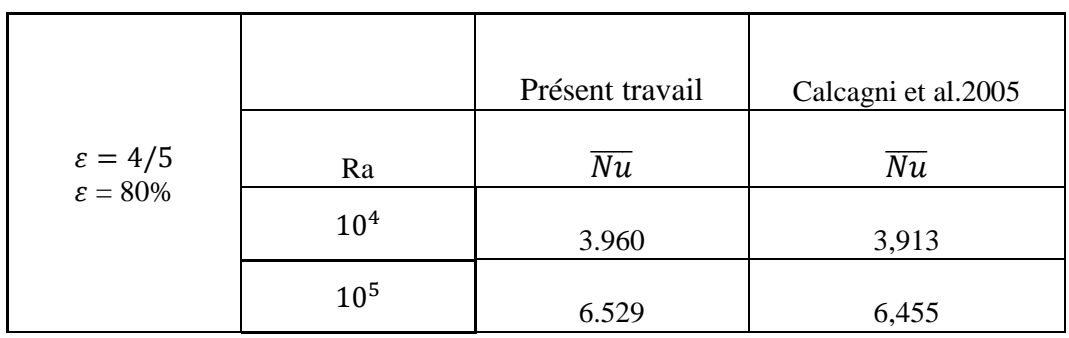

- Pour Ra = 10<sup>4</sup> l'erreur est de 1.20% par rapport à Calcagni [12]
- Pour  $Ra = 10^5$  l'erreur est de 1.14 % par rapport à Calcagni [12]

Pour des nombres de Rayleigh de 10<sup>4</sup> et 10<sup>5</sup> on constate que l'erreur maximale ne dépasse pas les 3% ce qui signifie que nos résultats sont en bon accord avec ceux de lalittérature.

<span id="page-46-1"></span>**Tableau III.2** Validation des résultats avec la littérature pour le cas de la convection mixte  $(Re = 400$  et 1000 pour un Gr =  $10<sup>4</sup>$ ) et Pr = 0.71

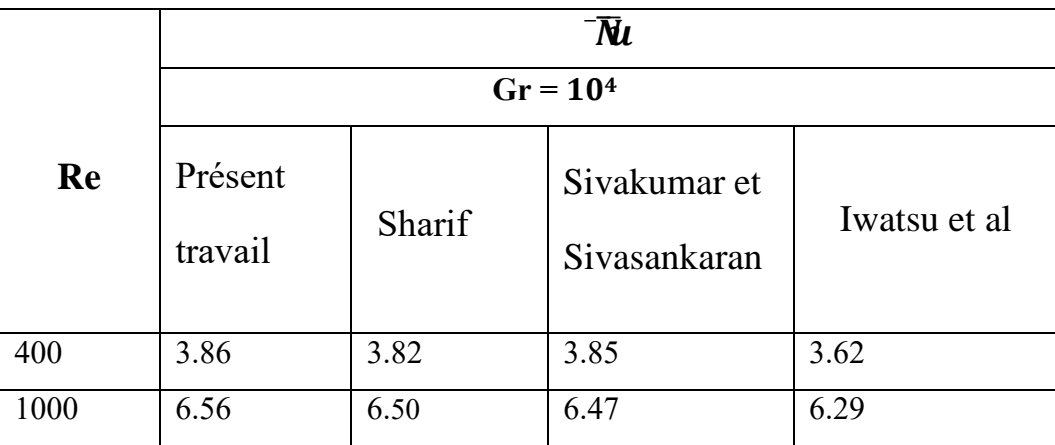

- Pour  $Re = 400$  l'erreur est de 1.04% par rapport à Sharif [13]
- Pour Re = 1000 l'erreur est de 0.92% par rapport à Sharif [13]
- Pour Re = 400 l'erreur est de 0.25% par rapport à Sivakumar et Sivasankaran [8]
- Pour Re = 1000 l'erreur est de 1.39% par rapport à Sivakumar et Sivasankaran [8]
- Pour  $Re = 400$  l'erreur est de 6.62% par rapport à Iwatsu et al [14]
- Pour Re = 1000 l'erreur est de 4.29% par rapport à Iwatsu et al [14]

Pour des nombres de Reynolds de 1000 et 400 en fixant le nombre de Grashof à 104, onconstate que l'erreur maximale ne dépasse pas les 7 % ce qui signifie que nos résultats sont en bon accord avec ceux de la littérature.

### <span id="page-46-0"></span>**III.3 Résultats et discussions :**

Dans cette partie, nous allons étudier le cas proposé dans ce sujet, notamment, la convection mixte dans une cavité doublement entrainé en forme de U (figure III.6).

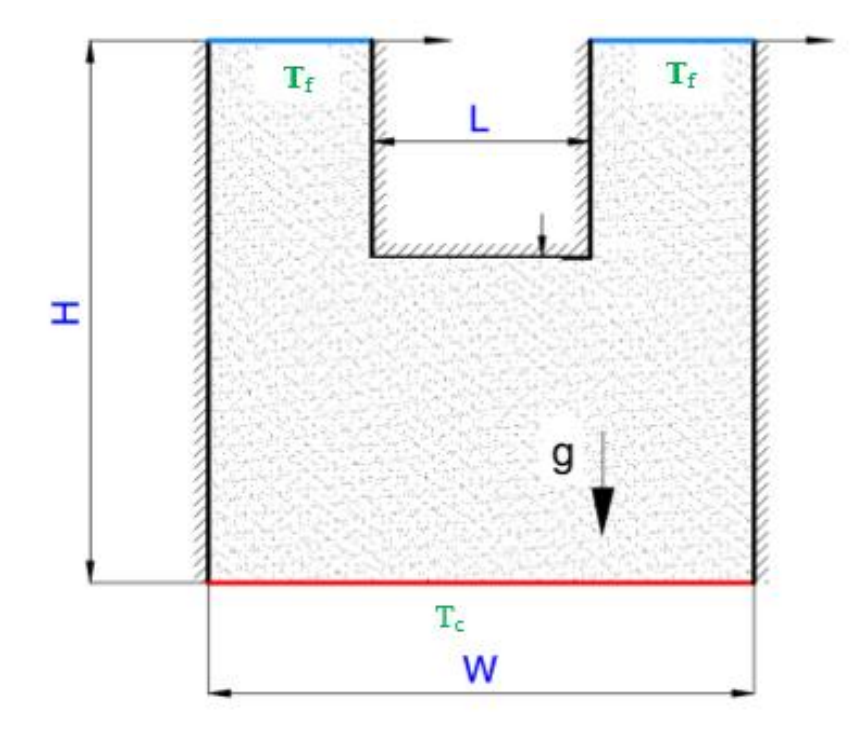

**Figure III.6** Configure physique du phénomène étudié

# <span id="page-47-1"></span><span id="page-47-0"></span>**III.3.1 Étude de l'influence du nombre de Reynolds :**

Le nombre de Richardson étant fixé dans un premier lieu à 0.1 ensuite à 10 tout en faisant varier le nombre de Reynolds de Re = (100, 200, 300, 500) avec un nombre de Prandtl égal à 0.71. Le maillage utilisé est celui qui a été choisis lors de la validation, notamment 100\*100.

#### **Commentaires :**

Les figures III.7 et III.9 montrent les contours de lignes de courant et les isothermes en fonction du nombre de Reynolds pour un nombre de Richardson  $Ri = 0.1$ , on observe la formation de deux vortex uniquement près des parois entrainées pour un nombre de Reynolds de 100, tandis qu'on constate l'apparition de deux vortex en bas de la cavité pour un nombre de Reynolds de 500. Concernant les isothermes, on remarque le changement qu'a Re = 500, cela est du au fait que pour de faibles nombres de Richardson la convection forcée prédomine la convection naturelle.

Les figures III.8 et III.10 montrent les contours de lignes de courant et les isothermes en fonction du nombre de Reynolds pour un nombre de Richardson  $\text{Ri} = 10$ , on observe que contrairement au cas précédant, les contours de température changent avec l'augmentation du nombre de

Reynolds et on remarque notamment l'effet de la force de flottabilité, qui donne lieu à la naissance du phénomène de Rayleigh Bénard caractérisant la convection naturelle, qui est prédominant dans le cas d'un nombre de Richardson élevé (Ri = 10). Concernant les lignes de courant, on remarque pour des nombres de Reynolds de 100 et 200, la formation de deux vortex au niveau inférieur de la cavité, qui en augmentant le nombre de Reynolds fusionnent pour donner naissance à un grand vortex au milieu de la partie inférieure de la cavité.

La figure III.11 représente la variation du nombre de Nusselt moyen en fonction du nombre de Reynolds pour  $\text{Ri} = 0.1$  à 10, on remarque que le nombre de Nusselt moyen augmente avec l'augmentation du nombre de Reynolds et que pour des nombres de Richardson bas ( $\text{Ri} = 0,1,1$ ) et 3) l'augmentation est légère, tandis que pour Ri = 10 l'augmentation est plus prononcée. On constate aussi que la variation du nombre de Nusselt pour augmente avec l'augmentation du nombre de Richardson.

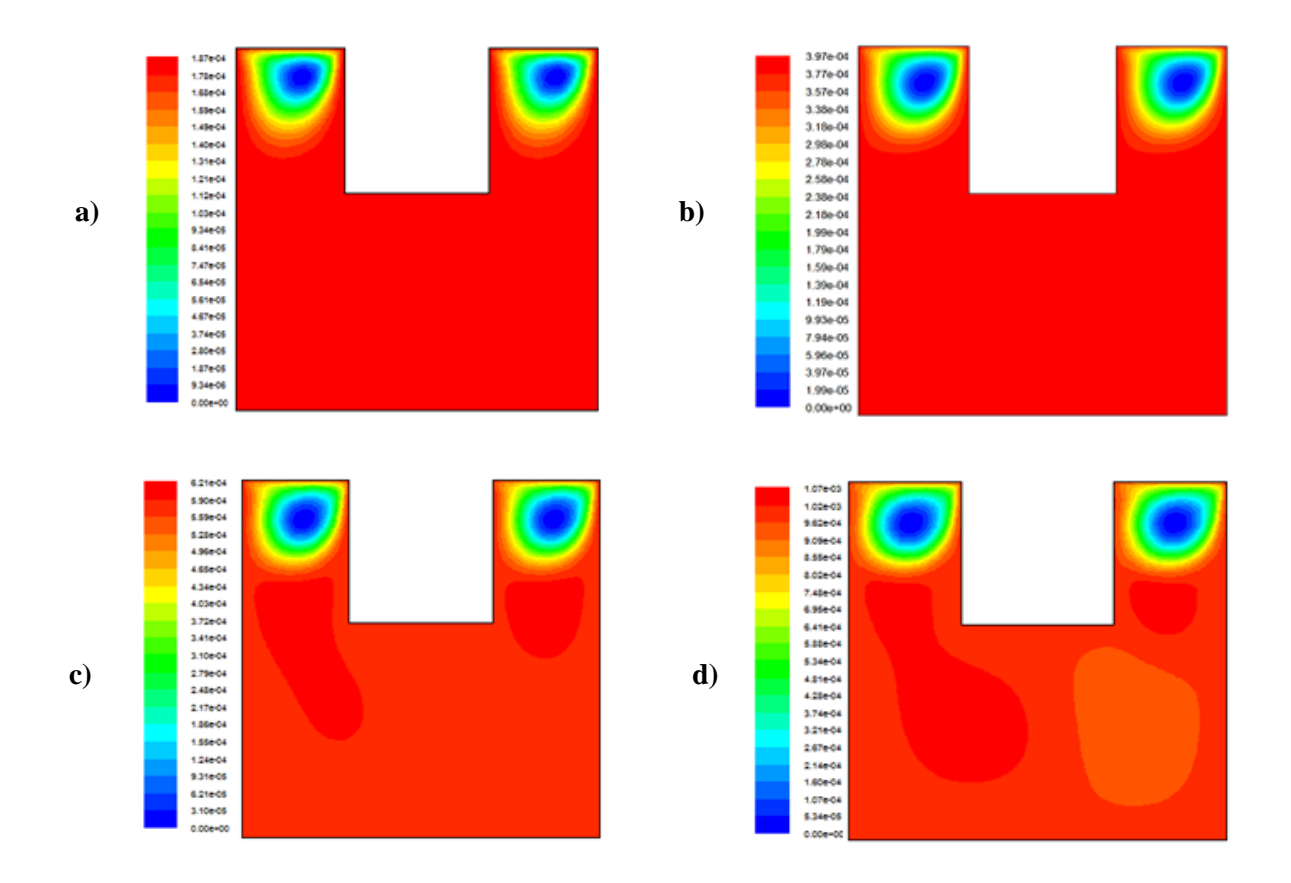

<span id="page-48-0"></span>**Figure III.7** Lignes de courant pour a)  $Re = 100$ , b)  $Re = 200$ , c)  $Re = 300$ , d)  $Re = 500$  $\grave{a}$  Ri = 0.1

![](_page_49_Figure_1.jpeg)

<span id="page-49-0"></span>**Figure III.8** Lignes de courant pour a)  $Re = 100$ , b)  $Re = 200$ , c)  $Re = 300$ , d)  $Re = 500$  $\lambda$  Ri =10

![](_page_49_Figure_3.jpeg)

<span id="page-49-1"></span>**Figure III.9** Contours de température pour a) Re = 100, b) Re = 200, c) Re = 300, d)  $Re = 500$  à  $Ri = 0.1$ 

36

![](_page_50_Figure_1.jpeg)

<span id="page-50-0"></span>**Figure III.10** Contours de température pour a)  $Re = 100$ , b)  $Re = 200$ , c)  $Re = 300$ , d) Re = 500 à Ri =10

![](_page_50_Figure_3.jpeg)

<span id="page-50-1"></span>**Figure III.11** Variation du nombre de Nusselt moyen en fonction du nombre de Reynolds pour Ri = (0.1, 1, 3 et 10)

#### <span id="page-51-0"></span>**III.3.2 L'effet du nombre de Richardson :**

Le nombre de Reynolds étant fixé à 300 tout en faisant varier le nombre de Richardson de  $Ri = (0.1, 1, 3, 10)$  avec un nombre de Prandtl égal à 0.71.

Le maillage utilisé est celui qui a été choisis lors de la validation, notamment 100\*100.

#### **Commentaires :**

Les figures III.12 et III.13 montrent les contours de lignes de courant et les isothermes en fonction du nombre de Richardson ( $Ri = 0.1, 1, 3$  et 10) pour un nombre de Reynolds fixe de Re = 300. Concernant les lignes de courant, on observe que l'augmentation du nombre de Richardson donne naissance à des vortex se situant au niveau inférieur de la cavité et au niveau de la paroi entrainée, pour fusionner lorsque la convection naturelle prédomine la convection forcée (Ri = 10). Concernant les contours de température, en augmentant le nombre de Richardson on observe la formation d'une plume sous forme de champignon servant à transporter la chaleur au milieu de la cavité du fait du fluide entrant en haut à gauche et à droite.

La figure III.14 représente la variation du nombre de Nusselt moyen en fonction du nombre de Richardson pour des nombres de Reynolds de (Re = 100, 200, 300 et 500), on remarque que d'une façon générale, le nombre de Nusselt moyen augmente avec l'augmentation du nombre de Richardson. Pour la première partie de la courbe ( $\text{Ri} = 0.1$  à 3) l'augmentation est légère, tandis que pour le cas  $(Ri = 0.3 \text{ à } 10)$ , l'augmentation est plus prononcée. On constate aussi que la variation du nombre de Nusselt moyen augmente avec l'augmentation du nombre de Reynolds.

![](_page_52_Figure_1.jpeg)

<span id="page-52-0"></span>**Figure III.12** Lignes de courant pour a)  $Ri = 0.1$ , b)  $Ri = 1$  c)  $Ri = 3$ , d)  $Ri = 10$ à Re = 300

![](_page_52_Figure_3.jpeg)

<span id="page-52-1"></span>**Figure III.13** Contours de température pour a)  $Ri = 0.1$ , b)  $Ri = 1$ , c)  $Ri = 3$ , d)  $Ri = 10$  $\grave{a}$  Re = 300

![](_page_53_Figure_1.jpeg)

<span id="page-53-1"></span>**Figure III.14** Variation du nombre de Nusselt moyen en fonction du nombre de Richardson pour (Re = 100, 200, 300 et 500)

### <span id="page-53-0"></span>**III.3.3 Etude de l'influence du nombre de Prandtl :**

Le nombre de Richardson étant fixé dans un premier lieu à 0.1 et ensuite à 10 tout en faisant varier le nombre de Prandtl de Pr = (0.1, 0.667, 0.71 et 6.4) avec un nombre de Reynolds égal à 100. Le maillage utilisé est celui qui a été choisis lors de la validation, notamment 100\*100.

#### **Commentaire :**

Les figures III.15 et III.16 représentent les contours de température en fonction du nombre de Prandtl pour des nombres de Richardson de 0.1 et 10, respectivement et cela pour un nombre de Reynolds fixe de Re = 100. Pour le cas où  $Ri = 0.1$ , on constate une faible déformation des contours lors de l'augmentation du nombre de Prandtl du fait de la grande densité caractérisant les fluides à faible nombre de Prandtl. Pour le cas de Ri = 10, en augmentant le nombre de Prandtl, on remarque la formation d'une plume sous forme de champignon ( $Pr = 0.667$  et 0.71) qui se déforme pour un Pr = 6.4 du fait que ce fluide est caractérisé par une grande viscosité et une grande densité empêchant le fluide de monter et donc de former le champignon.

Les figures III.17 et III.18 représentent les lignes de courants en fonction du nombre de Prandtl pour des nombres de Richardson de 0.1 et 10, respectivement et cela pour un nombre de Reynolds fixe de Re = 100. On observe la formation de deux vortex au niveau inférieur de la cavité pour le cas  $Pr = 0.1$ , en augmentant le nombre de Prandtl on constate la que les deux vortex fusionnent pour ne former qu'un au niveau de la partie inférieure de la cavité.

La figure III.19 représente la variation du nombre de Nusselt moyen en fonction du nombre de Prandtl pour des nombres de Richardson de  $(Ri = 0.1, 1, 3$  et 10), on remarque que le nombre de Nusselt moyen augmente avec l'augmentation du nombre de Prandtl. On constate aussi que la variation du nombre de Nusselt moyen augmente avec l'augmentation du nombre de Reynolds.

![](_page_54_Figure_3.jpeg)

<span id="page-54-0"></span>**Figure III.15** Contours de température pour a)  $Pr = 0.1$ , b)  $Pr = 0.667$ , c)  $Pr = 0.71$ , d)  $Pr = 6.4$ , pour  $\text{Ri} = 0.1$  et  $\text{Re} = 100$ 

![](_page_55_Figure_1.jpeg)

<span id="page-55-0"></span>**Figure III.16** Contours de température pour a)  $Pr = 0.1$ , b)  $Pr = 0.667$ , c)  $Pr = 0.71$ , d)  $Pr = 6.4$ , pour  $\text{Ri} = 10$  et  $\text{Re} = 100$ 

![](_page_55_Figure_3.jpeg)

<span id="page-55-1"></span>**Figure III.17** Lignes de courant pour a)  $Pr = 0.1$ , b)  $Pr = 0.667$ , c)  $Pr = 0.71$ , d)  $Pr = 6.4$ , pour  $\text{Ri} = 0.1$  et  $\text{Re} = 100$ 

![](_page_56_Figure_1.jpeg)

<span id="page-56-0"></span>**Figure III.18** Lignes de courant pour a)  $Pr = 0.1$ , b)  $Pr = 0.667$ , c)  $Pr = 0.71$ , d)  $Pr = 6.4$ , pour  $\text{Ri} = 10$  et  $\text{Re} = 100$ 

**La figure III.19** représente la variation du nombre de Nusselt moyen en fonction du nombre de Prandtl pour des nombres de Richardson de 0.1, 1,3 et 10, on remarque que le nombre de Nusselt moyen augmente avec l'augmentation du nombre de Prandtl, et que la variation du nombre de Nusselt pour le nombre de Richardson 10 est supérieure à celui de Ri = 3 qui est supérieur à celui de  $\text{Ri} = 1$  qui est supérieur à celui de  $\text{Ri} = 0.1$ .

![](_page_57_Figure_1.jpeg)

<span id="page-57-1"></span>**Figure III.19** Variation du nombre de Nusselt moyen en fonction du nombre de Prandtl pour  $\text{Ri} = (0.1, 1, 3 \text{ et } 10)$ 

# <span id="page-57-0"></span>**III.4 Conclusion :**

Dans ce chapitre nous avons présenté des résultats obtenus par la simulation de notre problème, qui consiste à étudier la convection mixte dans une cavité doublement entrainée en forme de U. On a commencé par une double validation des résultats obtenues avec la littérature pour des cas classiques de convection naturelle et mixte, nous avons ensuite étudié l'influence des nombres de Reynolds, de Richardson et de Prandtl sur les différentes structures de l'écoulement, en présentant et en discutant les résultats obtenus.

On a conclu que l'augmentation du nombre de Reynolds de Richardson et du nombre de Prandtl dans les plages étudiés, influencent les structures de l'écoulement et améliorent le transfert thermique.

# **Conclusion générale**

Dans ce mémoire nous avons présenté une étude numérique bidimensionnelle de la convection mixte dans une cavité doublement entrainée avec une température froide au niveau des deux parois supérieures, la paroi inférieure est maintenue à température chaude, tandis que les parois restantes sont considérées comme étant adiabatique, et cela pour différents nombres de Reynolds, de Richardson et de Prandtl.

Les équations qui régissent l'écoulement sont les équations de continuité, de quantité du mouvement, et l'équation d'énergie, la méthode des volumes finis est utilisée pour la discrétisation des équations, et l'algorithme SIMPLE est adopté pour le profil de vitesse et de température. Après la conception de la géométrie en utilisant le logiciel Gambit, on est passé aux simulations numériques en régime stationnaire à l'aide du code commercialisé Fluent, les résultats de la validation sont présentés pour des nombres de Reynolds allant de 100 à 500, et pour des nombres de Richardson de  $(Ri = 0.1, 1, 3$  et 10) et un Pr = 0.71, avec un maillage optimal que nous avons choisi lors de la validation de nos résultats avec la littérature.

Les résultats obtenus montrent que les structures de l'écoulement sont grandement influencées avec l'augmentation des différents paramètres que l'on a fait varier (nombre de Reynolds, de Richardson et le nombre de Prandtl). On a trouvé, aussi, que le nombre de Nusselt augmente avec l'augmentation du nombre de Reynolds, de Richardson et du nombre de Prandtl.

Dans un futur travail on suggère d'étudier l'écoulement de nano-fluides dans une cavité doublement entrainée sous forme de U. Cette perspective sera intéressante afin d'étudier l'influence des différentes propriétés des fluides sur l'écoulement par rapport aux paramètres que l'on a fait varier dans ce travail.

# **Références**

- 1. B. Calcagni, F. Marsili and M. Paroncini. "Natural convective heat transfer in square enclosures heated from below", Applied Thermal Engineering 25 (2005) 2522–2531
- 2. Yuan Ma, Rasul Mohebbi, M.M. Rashidi, Zhigang Yang and Mikhail A. Sheremetf. "Numerical study of MHD nanofluid natural convection in a baffled U-shaped enclosure", International Journal of Heat and Mass Transfer 130 (2019) 123–134
- 3. U. Shahid, S. Murtaza, M.Ali, Khurram Shahzad, Taseer Muhammad and Waqar Azeem Khan. "Numerical Simulation on Mixed Convection in U-Shaped Lid-Driven Cavity with Non-uniform Tempedrature on Sidewalls Using Multi Relaxation Time Lattice Boltzmann Method",<https://doi.org/10.1016/j.triboint.2023.108654>
- 4. Hossam A. Nabwey, A.M. Rashad, Waqar A. Khan and Sumayyah I. Alshber. "Effectiveness of magnetize flow on nanofluid via unsteady natural convection inside an inclined U-shaped cavity with discrete heating", Alexandria Engineering Journal (2022) 61, 8653–8666
- 5. Ching-Chang CHO, Her-Terng YAU and Cha'o-Kuang CHEN. "ENHANCEMENT OF NATURAL CONVECTION HEAT TRANSFER IN A U-SHAPED CAVITY FILLED WITH AL2O3 -WATER NANOFLUID", Enhancement of Natural Convection Heat Transfer… THERMAL SCIENCE, 2012, Vol. 16, No. 5, pp. 1317-1323
- 6. M.S. Asmadi, R. Md. Kasmani, Z. Siri, H. Saleh, and N.A. Che Ghani. "Buoyancy-driven heat transfer performance, vorticity and fluid flow analysis of hybrid nanofluid within a Ushaped lid with heated corrugated wall", Alexandria Engineering Journal (2023) 71, 21–38
- 7. Babar Iftikhara , Muhammad Arshad Siddiqui and Tariq Javed. "Computational analysis of heat transfer via heatlines for MHD natural convection ferrofluid flow inside the U-shaped cavity", Eur. Phys. J. Plus (2023) 138 :164
- 8. V. Sivakumar and S. Sivasankaran." MIXED CONVECTION IN AN INCLINED LID-DRIVEN CAVITY WITH NON-UNIFORM HEATING ON BOTH SIDEWALLS", ISSN 0021-8944, Journal of Applied Mechanics and Technical Physics, 2014, Vol. 55, No. 4, pp. 634–649
- 9. Farooq H. Ali, Hameed K. Hamzah, Karim Egab, Muslum Arıcı and Amin Shahsavar." Non-Newtonian nanofluid natural convection in a U-shaped cavity under magnetic field", <https://doi.org/10.1016/j.ijmecsci.2020.105887>
- 10. Ching-Chang Cho, Her-Terng Yau, Ching-Huang Chiu and Kuo-Ching Chiu." Numerical Investigation into Natural Convection and Entropy Generation in a Nanofluid-Filled U-Shaped Cavity", Entropy 2015, 17, 5980-5994 ;
- 11. Yuan Ma, Rasul Mohebbi, M. M. Rashidi and Zhigang Yang." Mixed convection characteristics in a bafed U-shaped lid-driven cavity in the presence of magnetic feld", Journal of Thermal Analysis and Calorimetry,<https://doi.org/10.1007/s10973-019-08900-7>
- 12. R. Iwatsu, J. M. Hyun, and K. Kuwahara, "Mixed Convection in a Driven Cavity with a Stable Vertical Temperature Gradient," Int. J. Heat Mass Transfer 36, 1601–1608 (1993)
- 13. M. A. R. Sharif, "Laminar Mixed Convection in Shallow Inclined Driven Cavities with Hot Moving Lid on Top and Cooled from Bottom," Appl. Therm. Eng. 27, 1036–1042 (2007).